Документ подписан простой электронной подписью.<br>Информация о воздерьЦАСТЕРСТВО НАУКИ И ВЫСШЕГО ОБРАЗОВАНИЯ РОССИЙСКОЙ ФЕДЕРАЦИИ фио: к<sub>арякин</sub> днфедераныя вдесударственн<mark>ое автономное образовательное учреждение высшего образования</mark> Должность: И.о. руководи**«Jnatituaoнaа мынны**й и<mark>сследовательский ядерный университет «МИФИ»</mark> **Новоуральский технологический институт**  филиал федерального государственного автономного образовательного учреждения высшего образования «Национальный исследовательский ядерный университет «МИФИ» **(НТИ НИЯУ МИФИ)** Информация о владельце: Дата подписания: 26.03.2023 01:31:03 Уникальный программный ключ; 828ee0a01dfe7458c35806237086408a6ad0ea69

**Колледж НТИ**

Цикловая методическая комиссия учетно-экономических дисциплин

# **ФОНД ОЦЕНОЧНЫХ СРЕДСТВ ПО УЧЕБНОЙ ДИСЦИПЛИНЕ ОП.08 «ИНФОРМАЦИОННЫЕ ТЕХНОЛОГИИ В ПРОФЕССИОНАЛЬНОЙ ДЕЯТЕЛЬНОСТИ»**

для студентов колледжа НТИ НИЯУ МИФИ,

обучающихся по программе среднего профессионального образования

специальность 38.02.01

«Экономика и бухгалтерский учет (по отраслям)»

очная форма обучения на базе основного общего образования

> квалификация бухгалтер

Новоуральск 2021

ОДОБРЕНО:

на заседании цикловой методической комиссии учетно-экономических дисциплин Протокол  $\mathcal{N}_2$  от  $\qquad \qquad$  г. Председатель ЦМКУЭД

Составлен в соответствии с рабочей программой учебной дисциплины ОП.08 «Информационные технологии в профессиональной деятельности» по специальности 38.02.01 Экономика и бухгалтерский учет (по отарслям)

\_\_\_\_\_\_\_\_\_\_\_\_\_\_\_\_ И.И. Горницкая

Фонд оценочных средств по учебной дисциплине ОП.08«Информационные технологии в профессиональной деятельности» – Новоуральск: Изд-во колледжа НТИ НИЯУ МИФИ, 2021.

# АННОТАЦИЯ

Фонд оценочных средств предназначен для текущего контроля и промежуточной аттестации обучающихся по специальности 09.02.07 Информационные системы и программирование на соответствие их персональных достижений поэтапным требованиям программы подготовки специалистов среднего звена по учебной дисциплине ОП.08 «Информационные технологии в профессиональной деятельности». Комплектация фонда оценочных средств: паспорт, программа оценивания, оценочные средства для текущего, рубежного контроля и промежуточной аттестации по учебной дисциплине, критерии оценивания. В паспорте фонда оценочных средств указаны: место учебной дисциплины в структуре программы подготовки специалистов среднего звена, требования ФГОС СПО к результатам освоения учебной дисциплины, перечень формируемых компетенций, компоненты фонда оценочных средств

Разработчик: Воронцова Е.Е.

Редактор: Воронцова Е.Е.

# **СОДЕРЖАНИЕ**

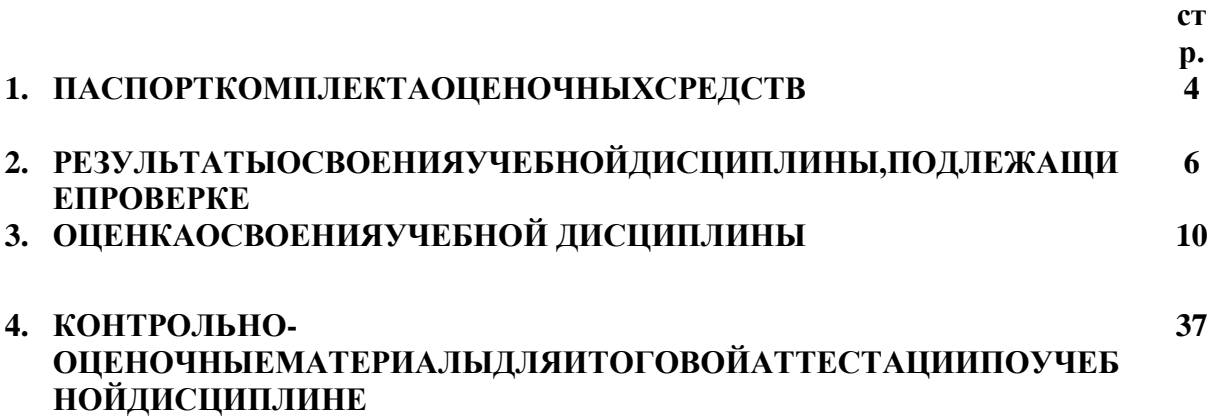

#### $1.$ ПАСПОРТ ФОНДАОЦЕНОЧНЫХСРЕДСТВ

Фонд оценочных средств (КОС) предназначен для проверки результатов освоения учебной дисциплины по специальности38.02.01 Экономика и бухгалтерский учет (по отраслям).

В результате освоения учебной дисциплины обучающийся должен обладать предусмотренными ФГОС СПО по специальности следующими умениями, знаниями, которые формируют профессиональную компетенцию, и общими компетенциями:

#### **Умения**

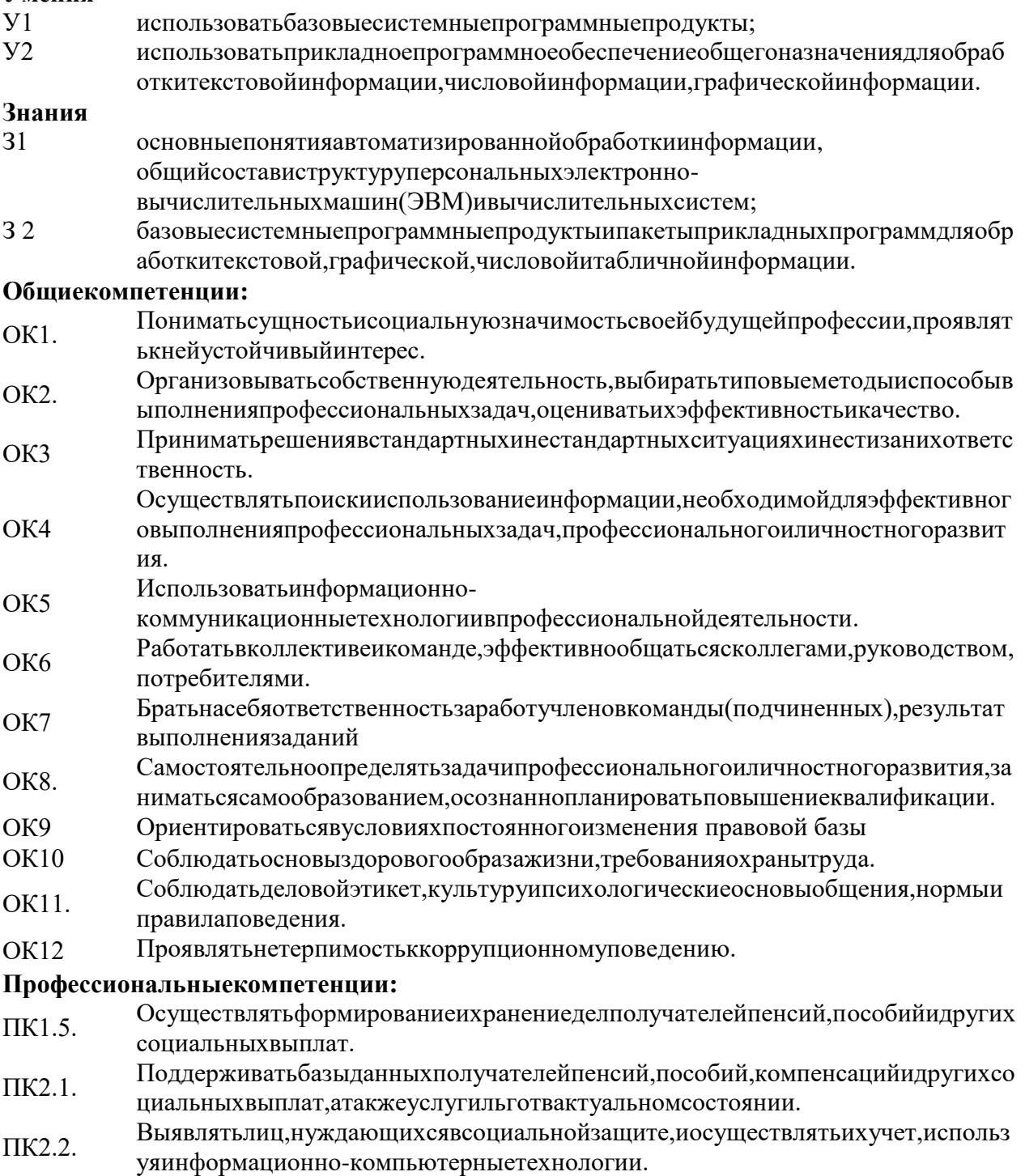

Контрольно-оценочные средствав ключают контрольные материалыдля проведения текущейипромежуточнойаттестации.

Итоговойформойаттестациипоучебнойдисциплинеявляетсязачет

Студентыдопускаютсякзачетуприналичиирезультатовтекущейаттестации, предусмо тренных учебнымпланом соответствующего семестра.

# 2.РЕЗУЛЬТАТЫОСВОЕНИЯДИСЦИПЛИНЫ, ПОДЛЕЖАЩИЕПРОВЕРКЕ

2.1. Врезультатеаттестациипоучебнойдисциплинеосуществляетсякомплекснаяпроверкаследующихуменийизнаний:

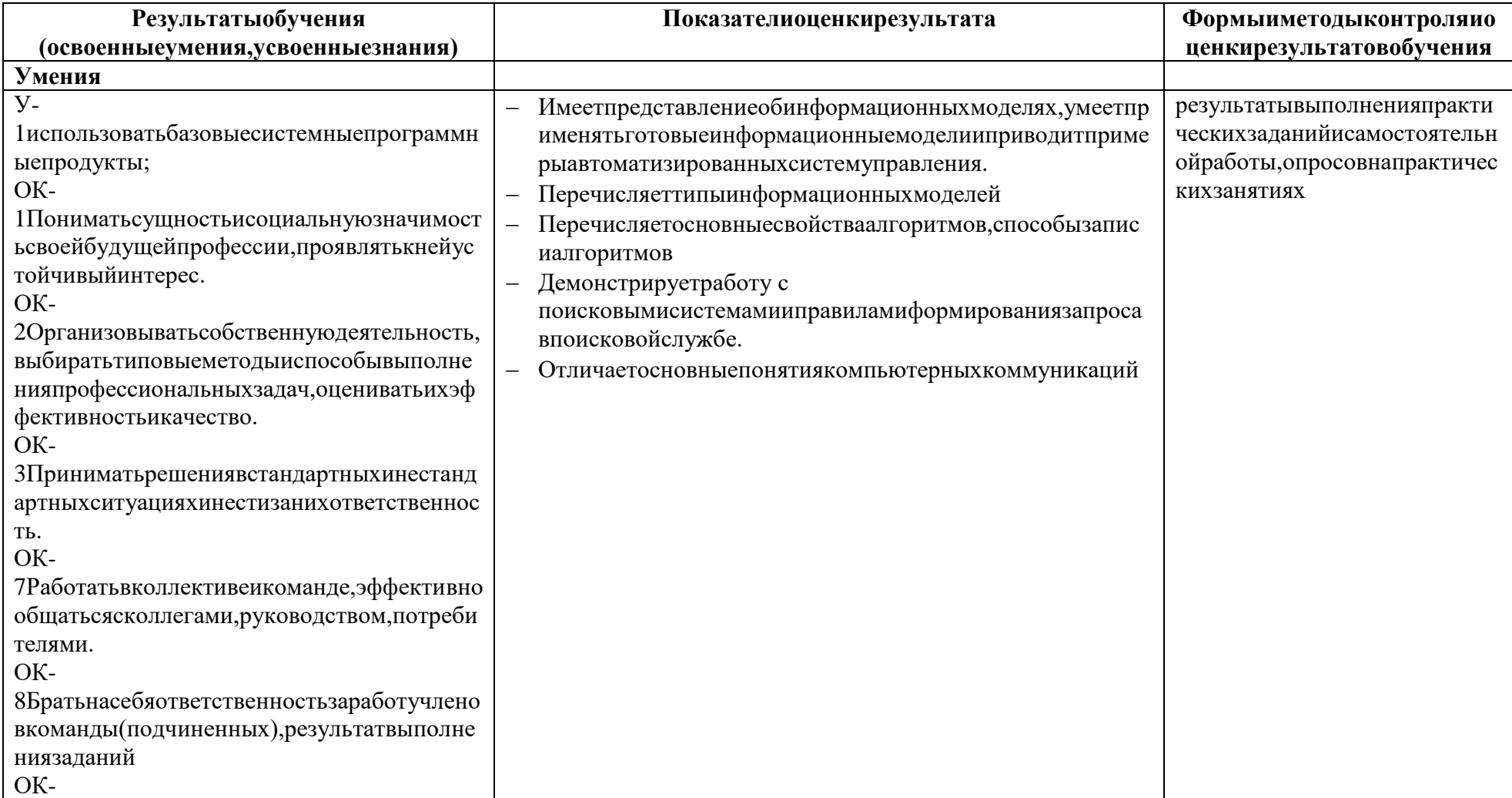

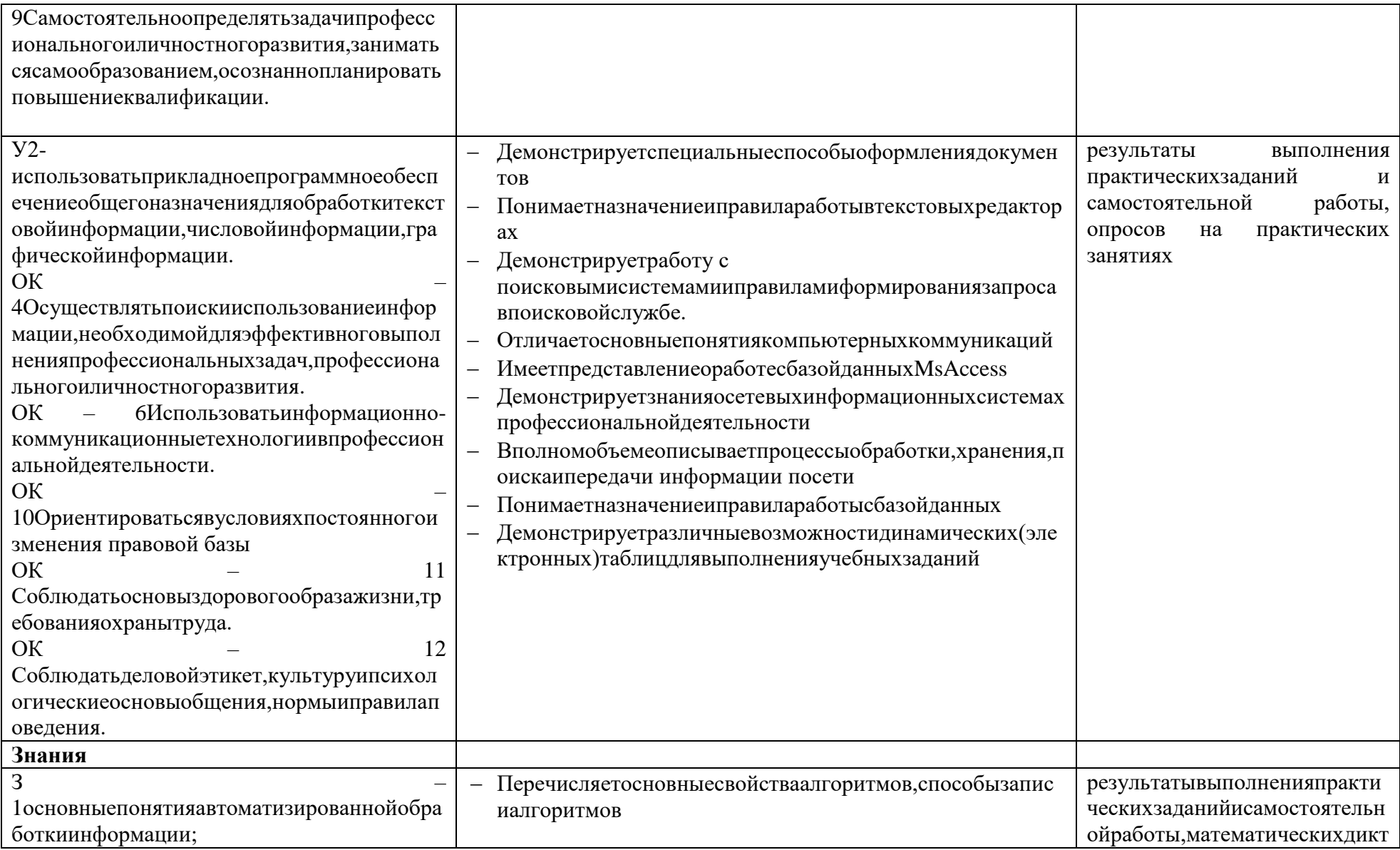

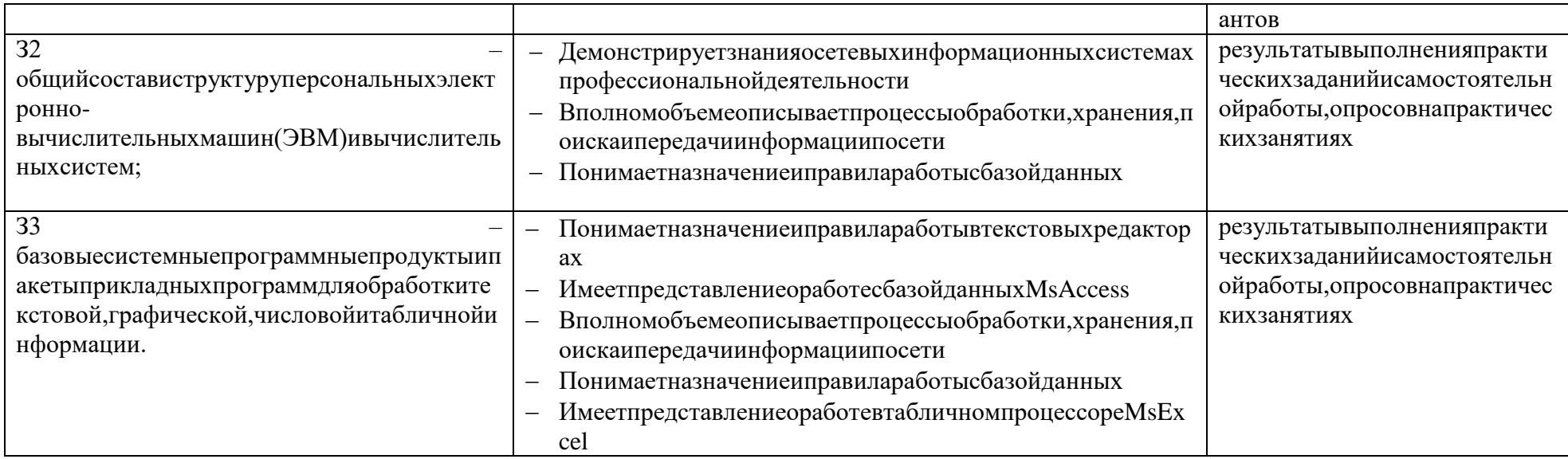

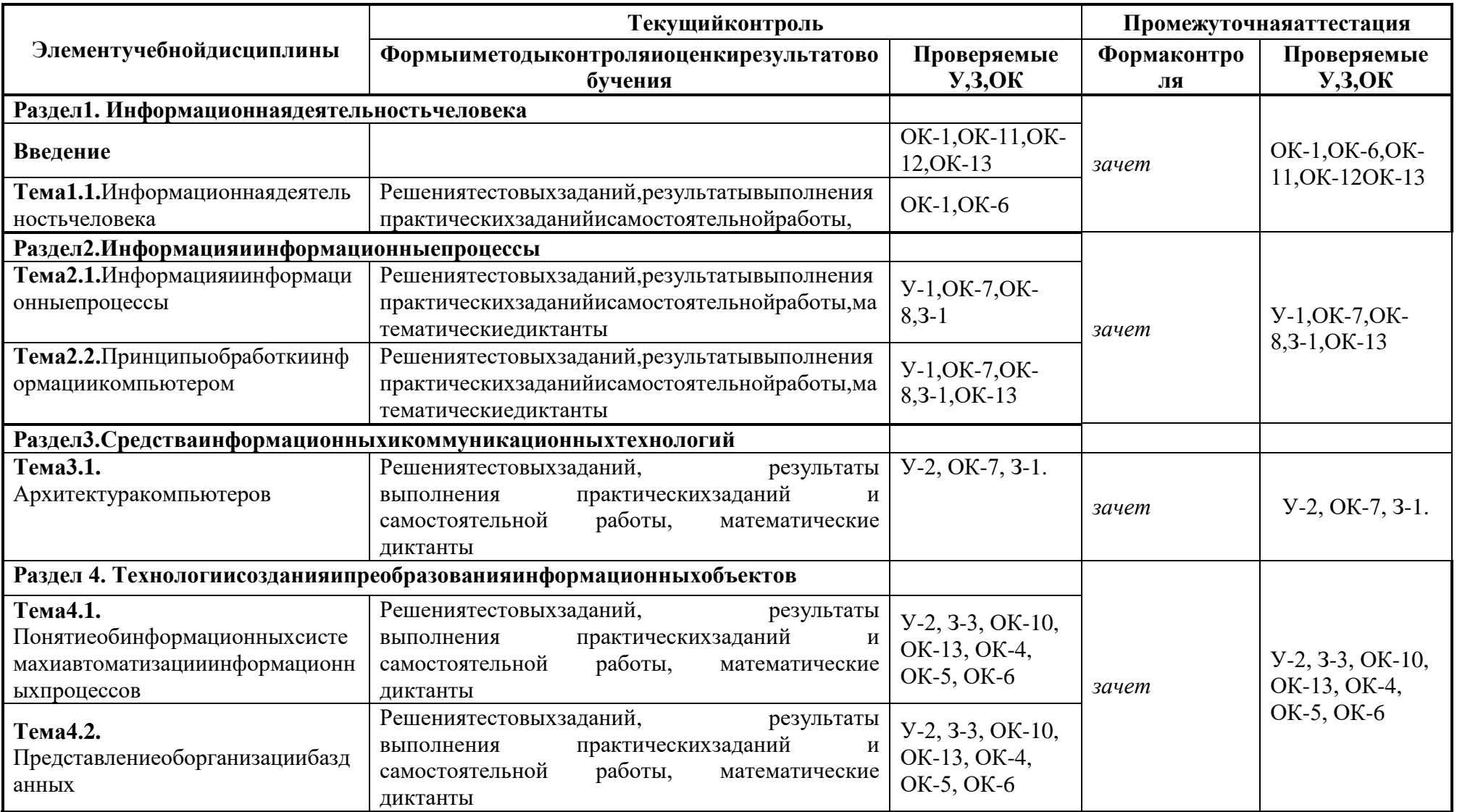

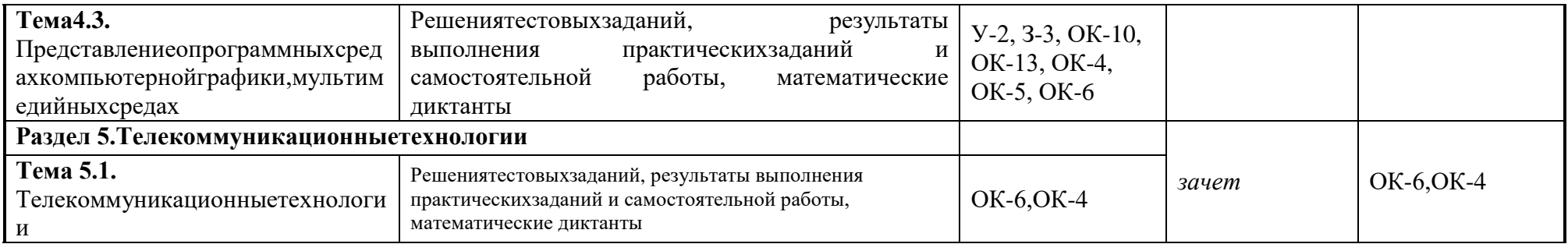

#### ОЦЕНКАОСВОЕНИЯУЧЕБНОЙДИСЦИПЛИНЫ **3.**

Контрольиоценкарезультатовосвоениядисциплины«Информатика» осуществляются пре подавателемвпроцессепроведения:

- Практическихработ
- Самостоятельныхработ
- Тестирований
- Подготовкарефератов, эссеипрезентаций
- РаботенаЭВМ.

Содержаниеиобъемматериала, подлежащегопроверке, определяется программой. Припро веркеусвоенияматериаланеобходимовыявлять полноту, прочность усвоения студентом теориииумениеприменятьеенапрактикевзнакомыхинезнакомыхситуациях.

Основнымиформамипроверкистудентовпоинформатикеявляютсяписьменнаяконтрольн аяработа, самостоятельнаяработана ЭВМ, тестирование, устный опросизачеты.

Приоценкеписьменныхиустныхответовпреподавательвпервую очередь учитывает показа нныестудентамизнанияиумения. Оценказависиттакжеотналичияихарактерапогрешностей, доп ущенныхстудентами. Средипогрешностейвыделяются оши бкиине дочеты. Погрешность считае тся оши бкой, если онасвидетельствуетотом, что студент, неовладело сновными знаниями и (или) у мениями, указаннымивпрограмме.

Кнедочетамотносятсяпогрешности, свидетельствующие онедостаточнополномилинедос таточнопрочномусвоенииосновныхзнанийиуменийилиоботсутствиизнаний, несчитающихсяв программеосновными. Недочетамитакжесчитаются: погрешности, которыенепривеликискаже нию смысла, полученного студентом задания или способаетовы полнения, например, неаккуратна язапись, небрежноевыполнение блок-схемыит.п.

Заданиядляустногоиписьменногоопросастудентовсостоятизтеоретическихвопросовиза лач.

Ответзатеоретическийвопроссчитаетсябезупречным, еслипосвоемусодержанию полност ьюсоответствуетвопросу,содержитвсенеобходимыетеоретическиефактыиобоснованныевыво ды, аегоизложениеиписьменнаязаписьматематическиилогическиграмотныиотличаютсяпосле довательностью иаккуратностью.

Решениезадачсчитается без упречным, еслиправильновы бранспособрешения, саморешен иесопровождаетсянеобходимымиобъяснениями, верновыполненалгоритмрешения, решениеза писанопоследовательно, аккуратноисинтаксическивернопоправиламкакоголибоязыкаилисистемыпрограммирования.

СамостоятельнаяработанаЭВМсчитаетсябезупречной, еслистудентсамостоятельноилис незначительнойпомощью преподавателя выполнил все этапы решения задачина ЭВМ, и былполу ченверныйответилииноетребуемоепредставлениерешениязадачи.

Оценкаответастудентаприустномиписьменномопросах, атакжеприсамостоятельнойрабо тенаЭВМ, проводится попяти балльной системе, т.е. за ответвы ставляется однаи зотметок: 1 (плох о), 2(неудовлетворительно), 3(удовлетворительно), 4(хорошо), 5(отлично).

Преподавательможетповыситьотметкузаоригинальныйответнавопросилиоригинальное решениезадачи, которыесвидетельствуютовысокомуровневладенияинформационнымитехнол огиямистудентом, зарешение более сложной задачиили ответна более сложный вопрос, предложе нныестудентудополнительнопослевыполненияимосновныхзаданий.

Тестированиенаправленонапроверкувладенияпрактическихзнаний. Тестированиезаним аетчасть учебногозанятия (10-

30минут), правильностьрешенияразбираетсянатомжеилиследующемзанятии; частотатестиров анияопределяетсяпреподавателем.

Практическиезанятияпроводятсявчасы, выделенные учебнымпланомдля отработкипракт ическихнавыковосвоения умений и навыков, ипредполагают аттестацию всехобучающих сязака ждоезанятие.

Продуктомсамостоятельнойработыстудента, является конспектлекций ивыполненное до машнеезадание.

#### $3.1.$ Тестовые задания по дисциплине

### **Инструкция**

 $\ddot{\phantom{a}}$ 

Внимательно прочитайте задание. Выберите правильные ответы из предложенных вариантов. Количество правильных ответов может быть 1, 2 или 4.

Максимальное время выполнения задания - 45 мин.

#### Вариант 1

- 1. Какие устройства персонального компьютера относятся к периферийным?
	- а. процессор
	- б. монитор
	- в. принтер
	- г. оперативная память
- 2. Выберите правильное определение. Windows это ...
	- а. окна на экране монитора
	- б. операционная система
	- в. операционные окна
- 3. Продолжите фразу: "Среда, организующая взаимодействие пользователя с компьютером, называется..."
	- а. компьютерный интерфейс
	- б. пользовательский интерфейс
	- в. машинный интерфейс
	- г. универсальный интерфейс

# 4. Какими способами в Widows можно переименовать папку?

- а. клавиша F2
- б. лвойной шелчок левой кнопкой мыши
- в. через контекстное меню
- г. через меню «Пуск»

#### 5. Как в текстовом редакторе MicrosoftWord сохранить документ?

- а. кнопка
- б. меню Сохранить
- в. меню Правка Сохранить
- г. меню Файл Сохранить

# 6. Как удалить фрагмент текста в MicrosoftWord?

- а. клавиша Delete
- б. удерживая клавишу Delete, выделить необходимый фрагмент
- в. выделить и нажать Delete

# 7. Вставка рисунка в MicrosoftWord.

- а. меню Рисунок Добавить
- б. меню Вставка Рисунок
- в. меню Файл Добавить рисунок

# 8. Как изменить шрифт текста в MicrosoftWord?

- а. меню Правка Шрифт
- б. меню Формат Шрифт
- в. с помощью кнопок на панели инструментов
- г. с помощью кнопок на панели задач
- 9. Выберите правильное назначение программы MicrosoftExcel?
	- а. изменение текста и составление таблиц любой сложности
	- б. составление таблиц и построение диаграмм
	- в. выполнение табличных расчетов, построение диаграмм
- 10. Что такое ячейка в Excel?
- а. кнопка на панели инструментов
- б. область на пересечении столбца и строки
- в. значок для запуска программы

# **11. Жесткий диск – это устройство для …**

- а. временного хранения данных
- б. длительного хранения данных
- в. вычислений над данными

# **12. Какая клавиша предназначена для фиксации на клавиатуре прописных букв?**

- а. Ctrl
- б. Enter
- в. Caps Lock

# **13. Для чего служит контекстно-зависимое меню?**

- а. для выбора операций над объектом
- б. для изменения свойств объекта
- в. для удаления объекта

# **14. Выберите имя файла, удовлетворяющее шаблону ????1.exe.**

- а. pole.exe
- б. file1.doc
- в. file1.exe
- г. proba1.exe

# **15. Выберите правильный способ проверки правописания текста в Word.**

- а. меню Правка Правописание
- б. меню Файл проверить правописание
- в. меню Сервис Правописание

# **16. Способы изменения параметров абзаца текста в Word.**

- а. меню Сервис Параметры Абзац
- б. меню Формат Абзац
- в. меню Правка Абзац

# **17. Windows Commander – это...**

- а. программа для восстановления поврежденных файлов и дисков
- б. файловый менеджер
- в. программа для архивации и разархивации файлов
- г. программа антивирусной проверки файлов

# **18. ScanDisk – это...**

- а. файловый менеджер
- б. программа для восстановления поврежденных файлов и дисков
- в. программа для архивации и разархивации файлов
- г. программа антивирусной проверки файлов

# **19. Как выполнить предварительный просмотр документа перед печатью?**

- а. кнопка
	-
- б. кнопка
- в. кнопка

# **20. Как правильно записать формулу расчета данных в Excel?**

- а. ввести в ячейку формулу и нажать знак «=» на клавиатуре
- б. ввести в ячейку формулу и нажать «Enter» на клавиатуре
- в. ввести в ячейку знак «=», затем формулу и нажать «Enter» на клавиатуре
- **21. Продолжите фразу: "Документ, подготовленный с помощью языка разметки гипертекста, имеет расширение…"**
- **22. Как изменить параметры печати в Word?**
- **23. Перечислите наиболее известные графические редакторы.**
- **24. Назначение электронных таблиц.**
- **25. Что такое Интернет?**

### **Вариант 2**

- **1. Какие устройства персонального компьютера относятся к базовой конфигурации?**
	- а. системный блок
	- б. монитор
	- в. принтер
	- г. оперативная память

### **2. Укажите, что находится на рабочем столе WINDOWS**

- а. ярлыки, главное меню
- б. ярлыки, свернутые окна, панель задач, время, язык
- в. справка, панель задач, проводник

### **3. Укажите, как открывается главное меню?**

- а. через меню «Файл»
- б. через щелчок правой кнопки мыши на панели задач
- в. через кнопку «Пуск» на панели задач

### **4. Как осуществляется поиск файла?**

- а. через комбинацию клавиш Alt + F7
- б. через Проводник, кнопка «Поиск»
- в. через контекстное меню
- г. «Пуск», «Найти», «Файлы и папки»

### **5. Как в текстовом редакторе MicrosoftWord открыть документ?**

- а. меню Открыть
- б. меню Правка Открыть
- в. меню Файл Открыть

#### **6. Как выделить слово в MicrosoftWord?**

- а. тройным щелчком мыши по слову
- б. щелчком мыши по слову
- в. двойным щелчком мыши по слову

# **7. Вставка формулы в MicrosoftWord.**

- а. меню Формула Добавить
- б. меню Вставка Объект Microsoft Equation
- в. меню Файл Добавить формулу

### **8. Как установить полуторный междустрочный интервал в тексте в MicrosoftWord?**

- а. меню Формат Шрифт
- б. меню Формат Абзац
- в. с помощью кнопок на панели задач

# **9. Выберите правильное написание формулы в MicrosoftExcel?**

- a.  $= B1 * B2(C4+C15)$ 
	- б. B1\*B2\*(C4+C15)
	- в.  $=$ B1\*B2/(C4+C15)

#### **10. Что такое ячейка в Excel?**

- а. кнопка на панели инструментов
- б. область на пересечении столбца и строки
- в. значок для запуска программы

# **11. Оперативная память – это устройство для …**

- а. временного хранения данных
- б. длительного хранения данных
- в. вычислений над данными

#### **12. Какая клавиша предназначена для копирования текущих скриншотов?**

а. Ctrl

- б. PrintScreen
- в. Caps Lock

# **13. Как вызвать контекстно-зависимое меню?**

- а. двойным щелчком мыши
- б. щелчком правой кнопки мыши по объекту
- в. через меню Пуск Программы Мой компьютер, щелкнуть на значке объекта

# **14. Выберите имена файлов, удовлетворяющие шаблону \*1.exe.**

- а. pole.exe
- б. file1.doc
- в. file1.exe
- г. proba1.exe

# **15. Winrar – это...**

- а. файловый менеджер
- б. программа для восстановления поврежденных файлов и дисков
- в. программа для архивации и разархивации файлов
- г. программа антивирусной проверки файлов

# **16. DrWeb – это...**

- а. файловый менеджер
- б. программа для восстановления поврежденных файлов и дисков
- в. программа для архивации и разархивации файлов
- г. программа антивирусной проверки файлов

# **17. Выберите правильный способ добавления таблицы в Word.**

- а. меню Вставка Таблица
- б. через кнопки на панели задач
- в. меню Таблица Вставить

# **18. Какую характеристику имеет ячейка в Excel?**

- а. диапазон
- б. формула
- в. имя

# **19. Что из перечисленного является объектом электронной таблицы?**

- а. диаграмма
- б. строка
- в. запрос
- г. столбец
- д. регистрационный номер
- е. книга

# **20. Продолжите фразу: "Абсолютная ссылка – это адрес ячейки относительно…"**

- а. начала таблицы
- б. текущей ячейки
- в. указанной в ссылке ячейки
- г. ячейки, в которую вводится формула
- **21. Перечислите наиболее известные поисковые системы**
- **22. Перечислите расширения графических файлов.**
- **23. Назначение программы Microsoft PowerPoint?**
- **24. Как подсчитать сумму диапазона в MicrosoftExcel?**
- **25. Назначение локальной сети.**

# **3.2. Практические задания по дисциплине:**

# **Инструкция**

1. Внимательно прочитайте задания и выполните их в приведенной последовательности.

2. Максимальное время выполнения задания – 45 мин.

**Задание №1.** Перевести из десятичной системы счисления трехзначное число 9\_.\_, две последние цифры которого являются порядковым номером студента в журнале учебных занятий, в двоичную систему счисления. Сделать проверку.

Задание №2. Перевести из десятичной системы счисления трехзначное число 9., две последние цифры которого являются порядковым номером студента в журнале учебных занятий, в восьмеричную систему счисления. Сделать проверку.

Задание №3. Перевести из десятичной системы счисления трехзначное число 9. две последние цифры которого являются порядковым номером студента в журнале учебных занятий, в шестнадцатеричную систему счисления. Сделать проверку.

**Задание №4.** Сложить в двоичной системе счисления число, полученное в задании 1, с числом 101111100012.

**Задание №5.** Сложить в восьмеричной системе счисления число, полученное в задании 2, с числом 1567<sup>8</sup> двумя способами.

**Задание №6.** Сложить в шестнадцатеричной системе счисления число, полученное в задании 3, с числом 8D7<sub>16</sub>.

**Задание:** Создать индивидуальную базу данных, состоящую из двух таблиц:

1) таблица годности к военной службе (10-15 чел.), содержащую следующие поля: ФИО, решение о годности к военной службе.

2) таблица бойцов отделения взвода (5-10 чел.), содержащую следующие поля: ФИО, должность, воинское звание (командир - сержант, прапорщик), рост, вес, дата рождения, дата призыва, дата демобилизации. Сформировать не менее трех запросов на ваше усмотрение. Сформировать форму и отчет.

Установить межтабличные связи.

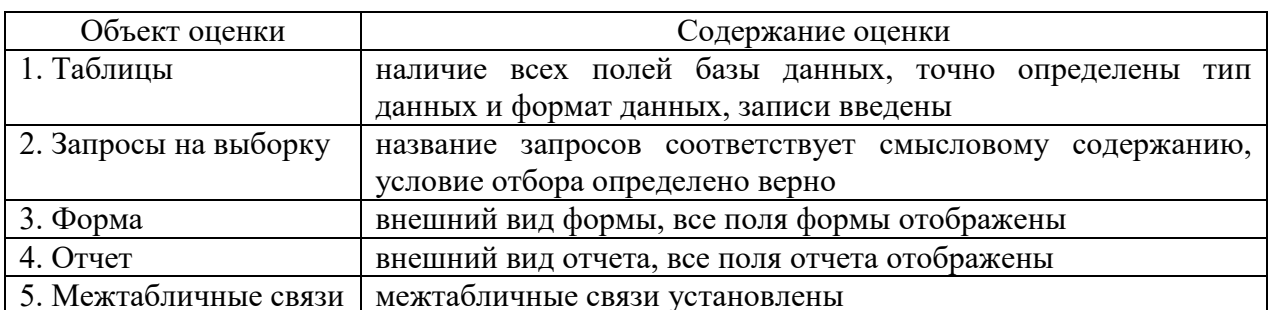

Критерии оценки базы данных

Оценка «5» ставится, если правильно выполнено 86-100 % задания.

Оценка «4» ставится, если правильно выполнено 76-85 % задания.

Оценка «3» ставится, если правильно выполнено 50-75 % задания.

Оценка «2» ставится, если правильно выполнено ниже 50% задания.

#### **Инструкция**

1. Внимательно прочитайте задания и ответьте на вопросы в любой последовательности.

2. Максимальное время выполнения задания – 45 мин.

#### **1 вариант**

- 1. Что такое компьютерная сеть?
- 2. Что такое локальная сеть, пример.
- 3. Назначение браузера.
- 4. Что такое ссылка?
- 5. Как отключить показ изображений в браузере InternetExplorer?

# **2 вариант**

- 1. Для чего нужна компьютерная сеть?
- 2. Что такое глобальная сеть, пример.
- 3. Назовите основные браузеры.
- 4. Что такое URL?
- 5. Как изменить кодировку в браузере InternetExplorer?

# **3 вариант**

- 1. Назначение компьютерных сетей.
- 2. Способы подключения к Интернет.
- 3. Поисковые системы: назначение, примеры.
- 4. Как увеличить размер шрифта в браузере InternetExplorer?
- 5. Что такое домашняя страница и как ее настроить?

# **4 вариант**

- 1. Какие бывают компьютерные сети.
- 2. Что такое браузер?
- 3. Что такое сайт?

4. Где скорость обмена данными по сети больше — в локальной или глобальной сети. Почему?

5. Что надо набрать в строке адреса программы InternetExplorer, чтобы перейти на пустую страницу?

# **ТЕМЫ РЕФЕРАТОВ**

- 1) Информационная безопасность при работе с коммерческой тайной.
- 2) Конфиденциальная информация.
- 3) Анализ рисков информационной безопасности.
- 4) Угрозыинформационной безопасности.
- 5) Уязвимости информационной безопасности.
- 6) Обеспечение безопасности компьютера.
- 7) Защита операционных систем.

8) Способы обеспечения информационной безопасности при ее обработке без использования средств автоматизации.

9) Способы и меры по обеспечение безопасности конфиденциальной информации в электронном виде.

10) Виды межсетевых экранов.

11) Методы обеспечения безопасности сети.

- 12) Политики безопасности и административные шаблоны.
- 13) Программы для криптографической защиты информации.

14) Криптографическая защита сетей передачи данных.

15) Федеральный закон о персональных данных.

Критерии оценки:

оценка «отлично» выставляется за реферат, который носит исследовательский характер, содержит грамотно изложенный материал, с соответствующими обоснованными выводами;

оценка «хорошо» выставляется за грамотно выполненный во всех отношениях реферат при наличии небольших недочетов в его содержании или оформлении;

оценка «удовлетворительно» выставляется за реферат, который удовлетворяет всем предъявляемым требованиям, но отличается поверхностью, в нем просматривается непоследовательность изложения материала, представлены необоснованные выводы;

оценка «неудовлетворительно» выставляется за реферат, который не носит исследовательского характера, не содержит анализа источников и подходов по выбранной теме, выводы носят декларативный характер.

#### **Перечень тем устных выступлений (докладов):**

1) Историческое развитие и современное состояние информационных и коммуникационных технологий.

- 2) Определение информационных технологий.
- 3) Задачи информационных технологий.
- 4) Принципы информационных технологий.
- 5) Методы информационных технологий.
- 6) Свойства информационных технологий.
- 7) Информационные процессы.
- 8) Инструментарий информационной технологии.
- 9) Составные части информационной технологии.
- 10) Выбор вариантов внедрения информационной технологии.
- 11) Виды информационных технологий.

12) Основные компоненты различных видов информационных технологий.

13) Прикладное программное обеспечение и информационные ресурсы.

14) Вопросы информатизации общества: информационная культура, правовая охрана программ и данных, защита данных.

15) Роль информационных и коммуникационных технологий в управленческих процессах.

#### **Критерии оценки за устное выступление:**

оценку «отлично» получают работы, в которых делаются самостоятельные выводы, дается аргументированная критика и самостоятельный анализ фактического материала на основе глубоких знаний экономической литературы по данной теме;

оценка «хорошо» ставится тогда, когда в работе, выполненной на достаточном теоретическом уровне, полно и всесторонне освещаются вопросы темы, но нет должной степени самостоятельности;

оценку «удовлетворительно» имеют работы, в которых правильно освещены основные вопросы темы, но не проявилось умение логически стройного их изложения, самостоятельного анализа источников, содержатся отдельные ошибочные положения;

оценку «неудовлетворительно» обучающихся получает в случае, когда не может ответить на замечания рецензента, не владеет материалом работы, не в состоянии дать объяснения выводам и теоретическим положениям данной проблемы.

### **Инструкция**

Внимательно прочитайте задание. Выберите правильные ответы из предложенных вариантов. Количество правильных ответов может быть 1 или 2. Максимальное время выполнения задания - 45 мин.

#### Вариант 1

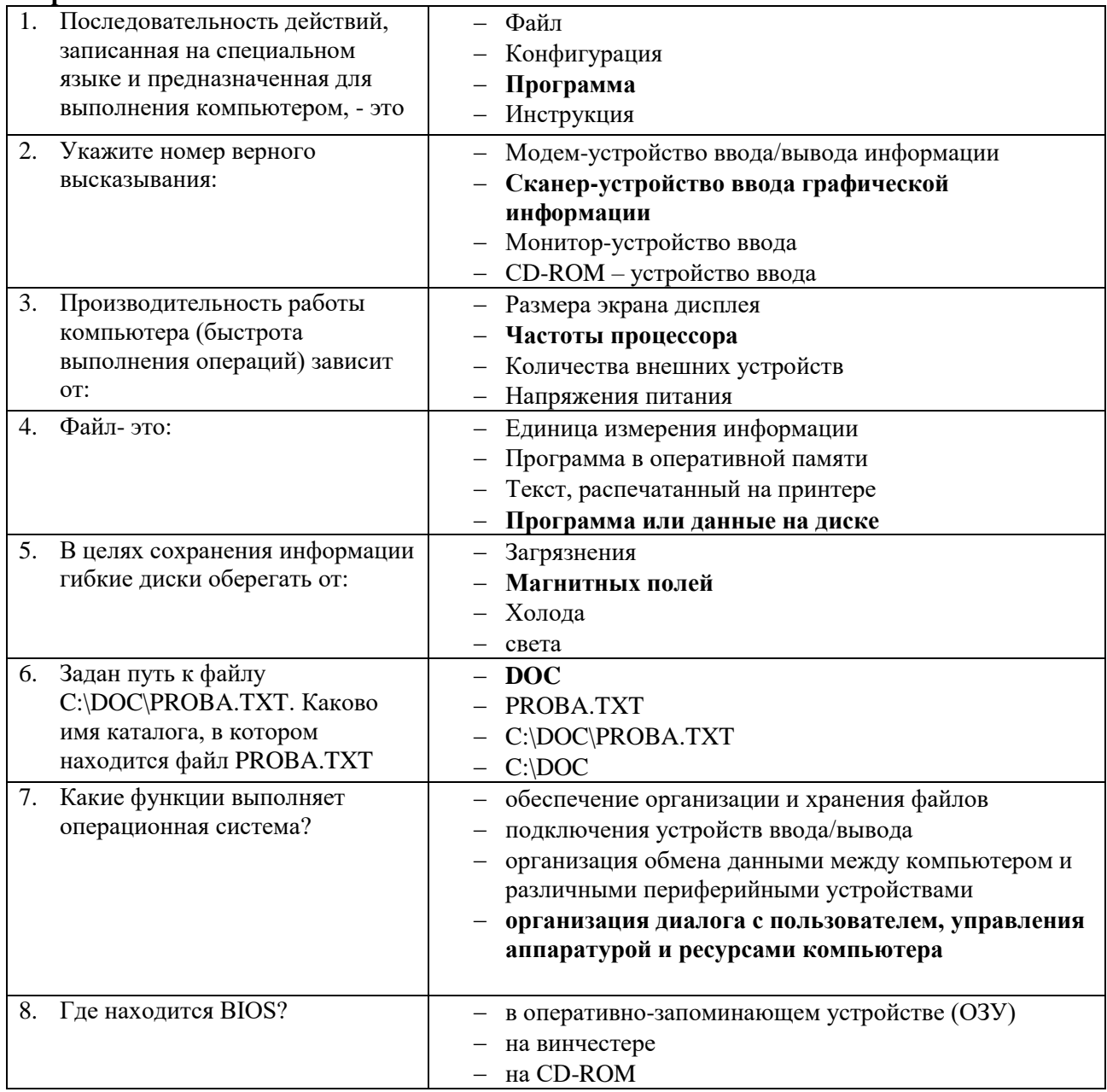

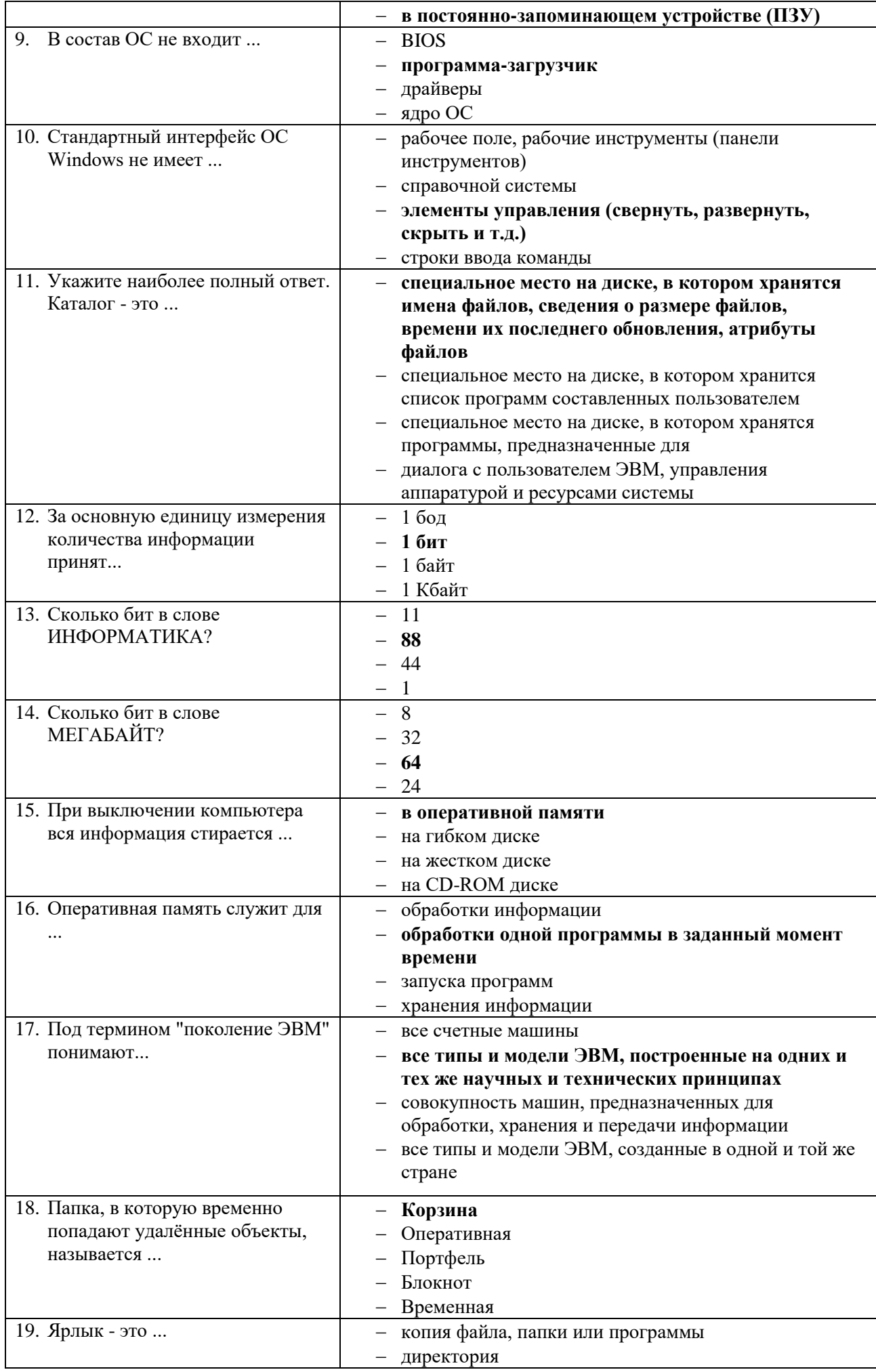

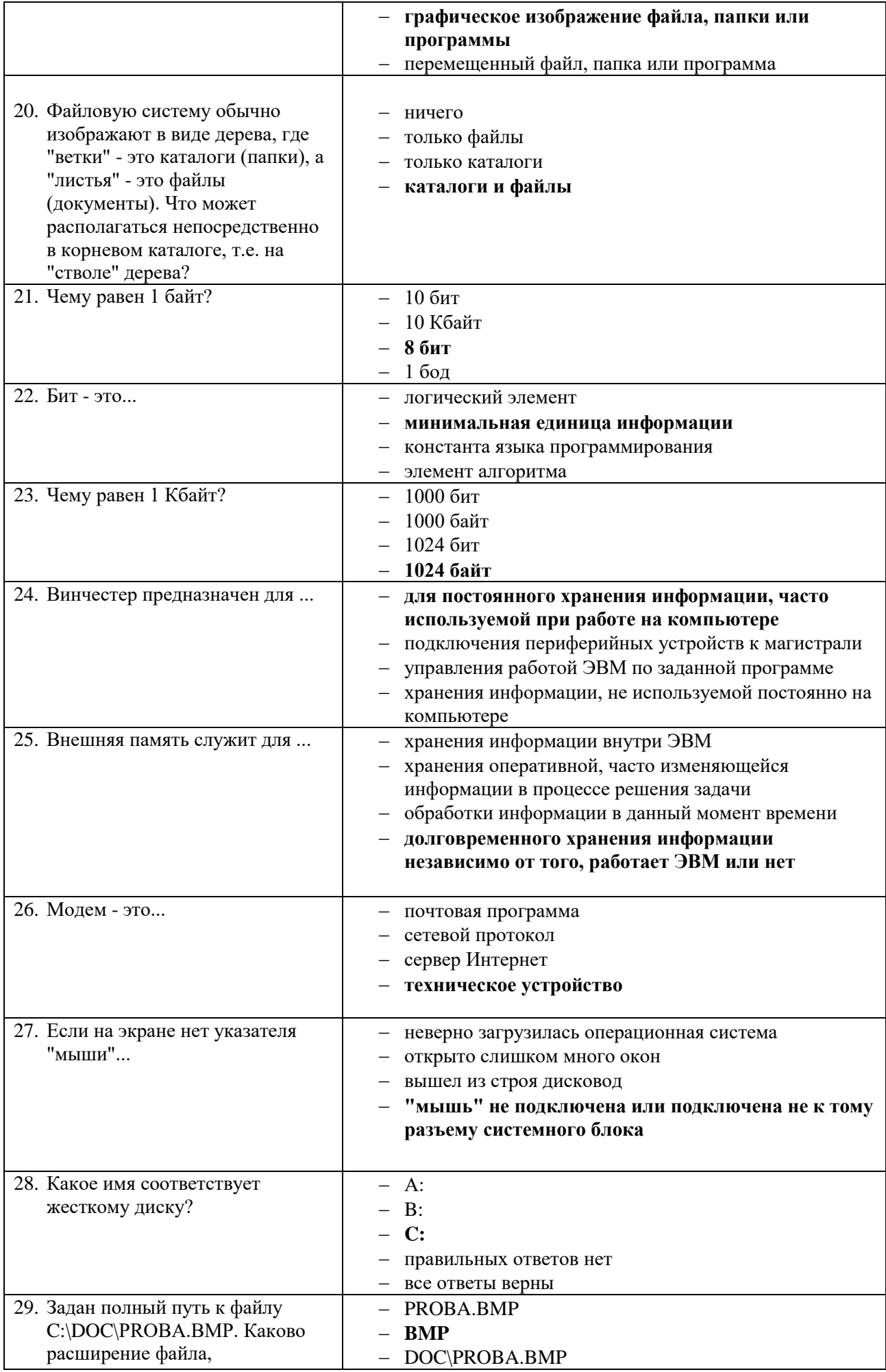

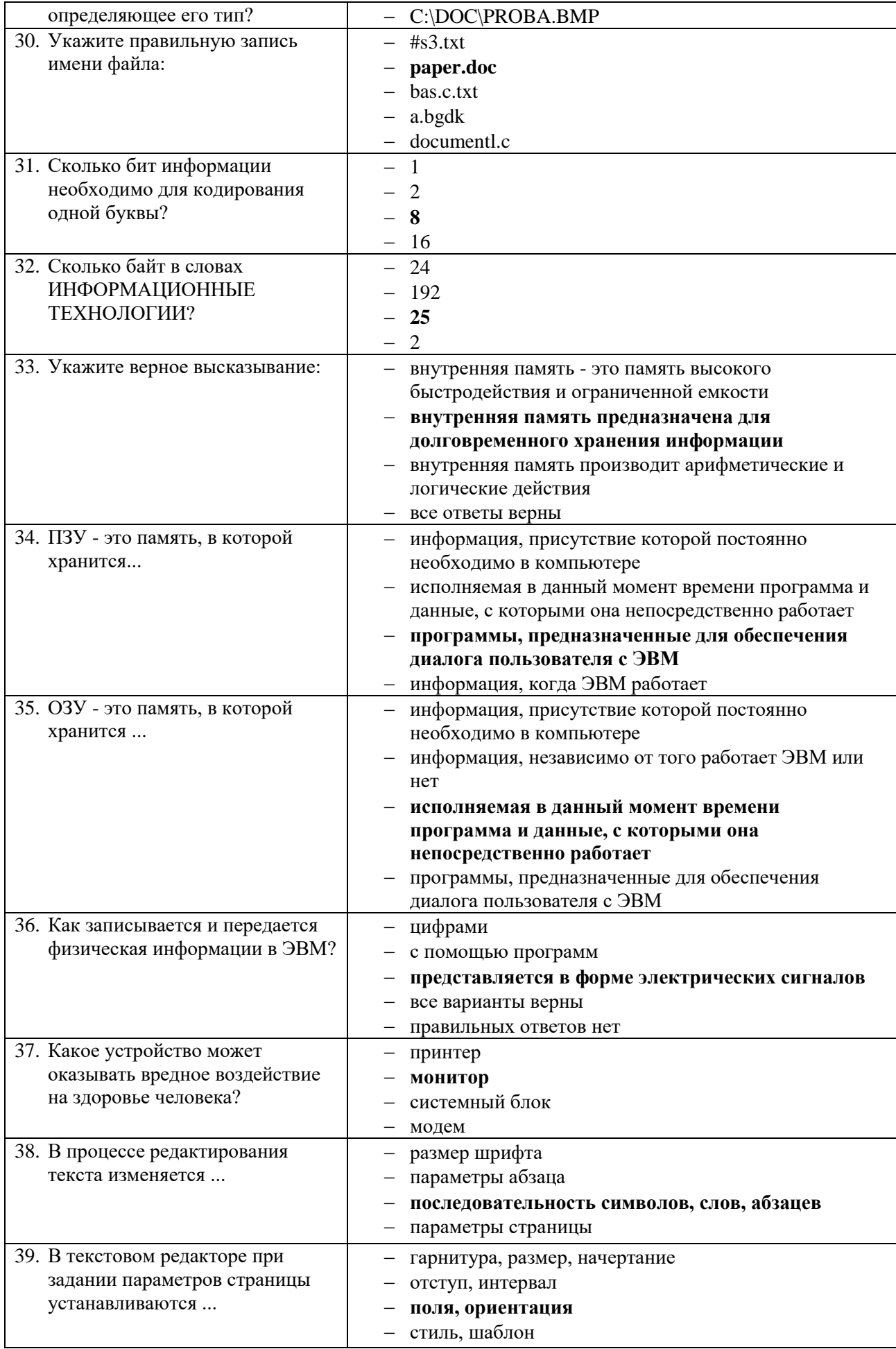

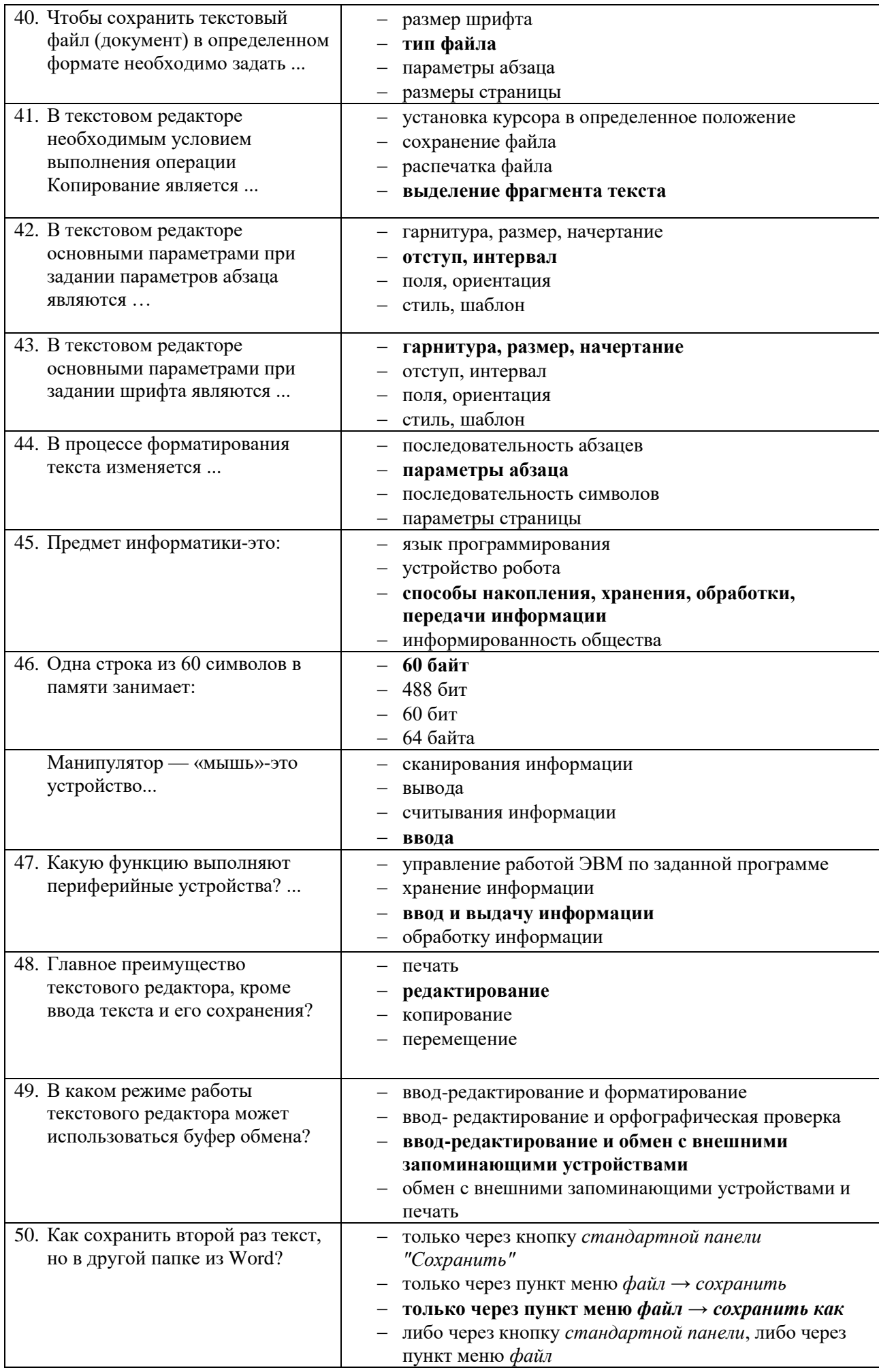

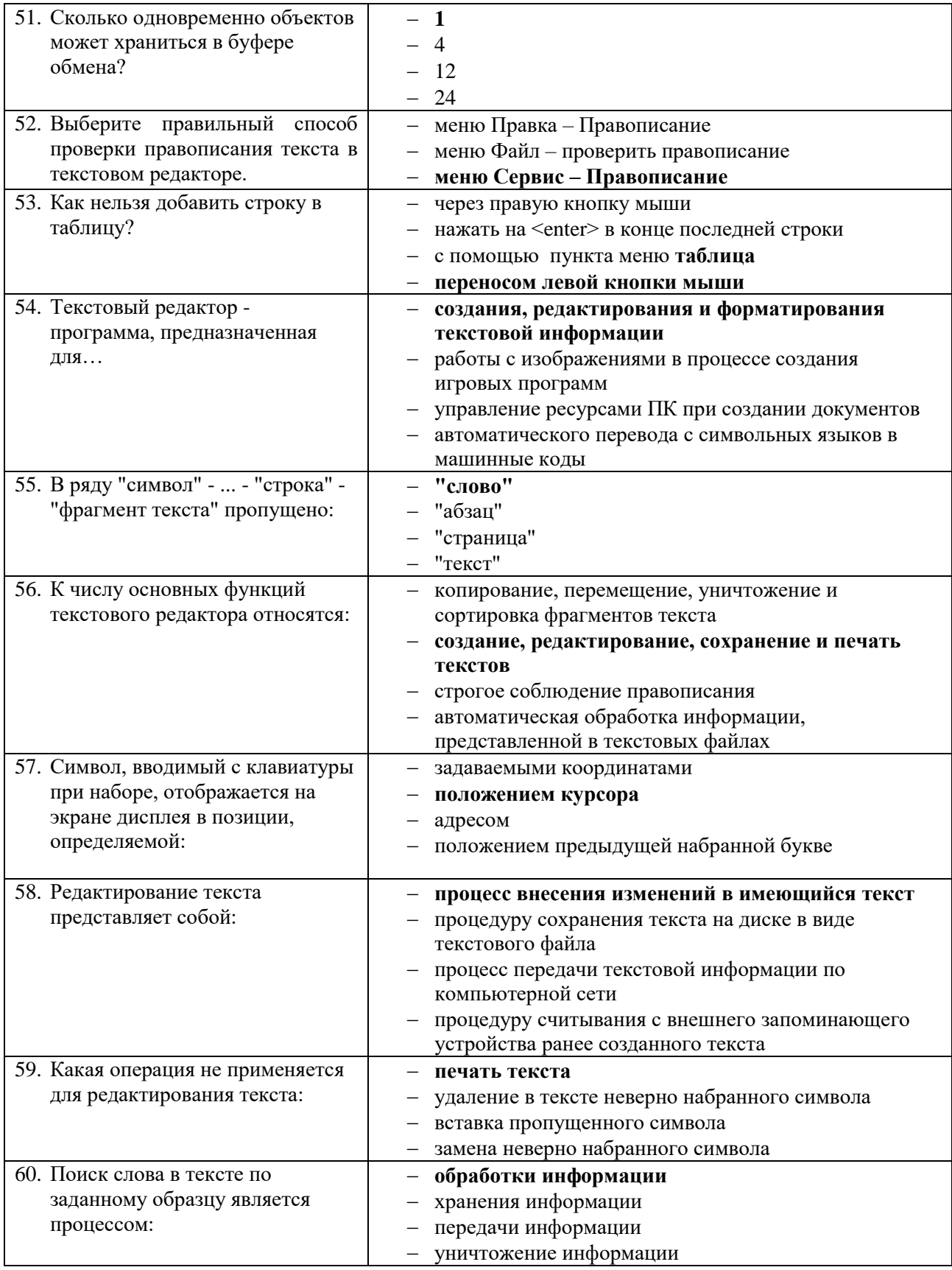

# **Вариант 2 (уровень сложности: ниже средней сложности)**

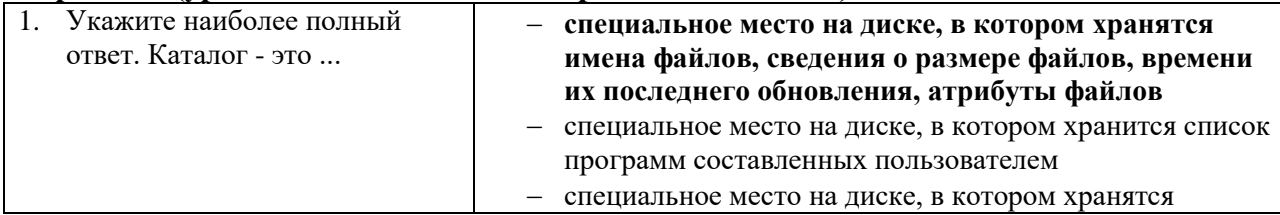

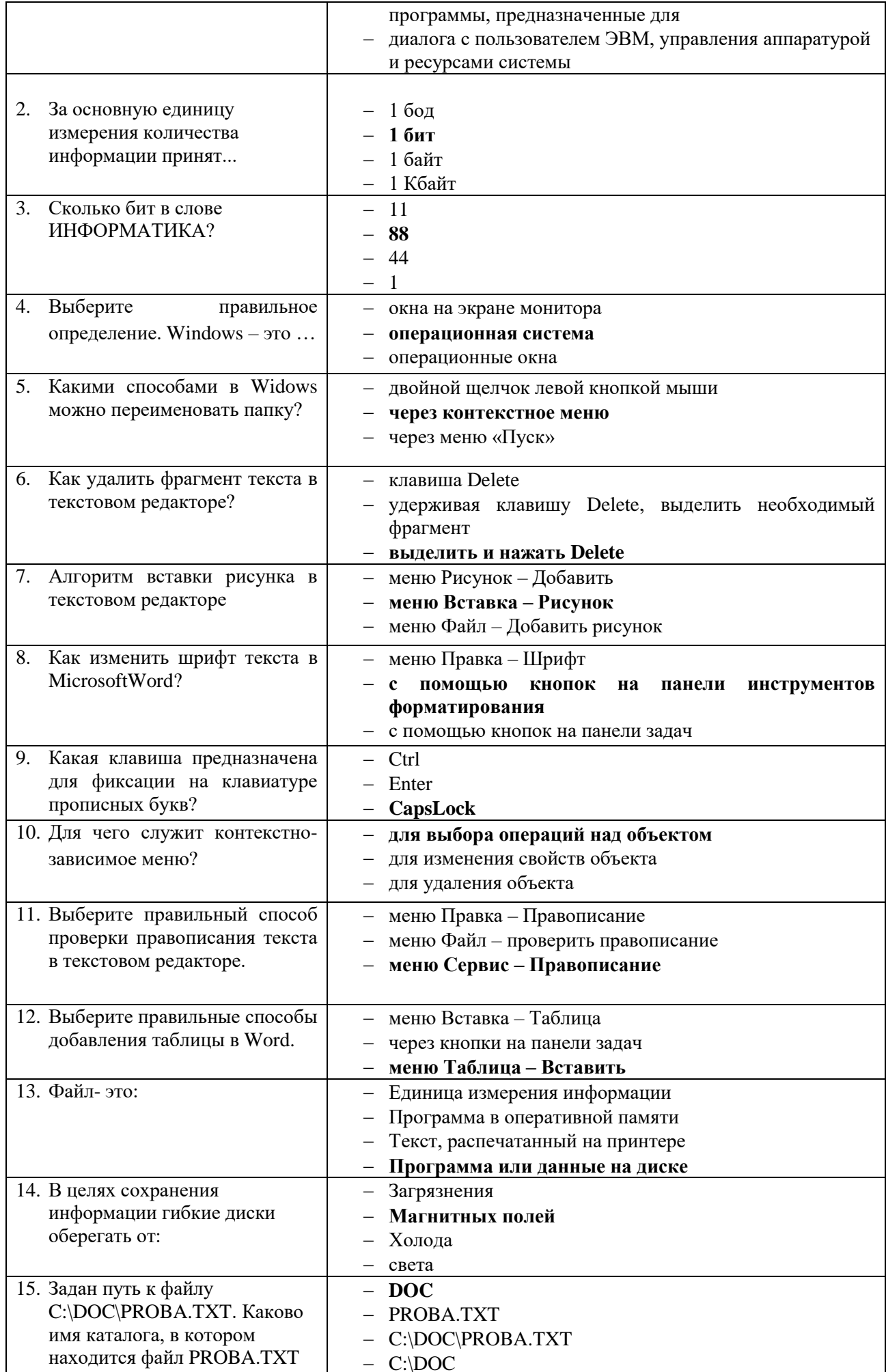

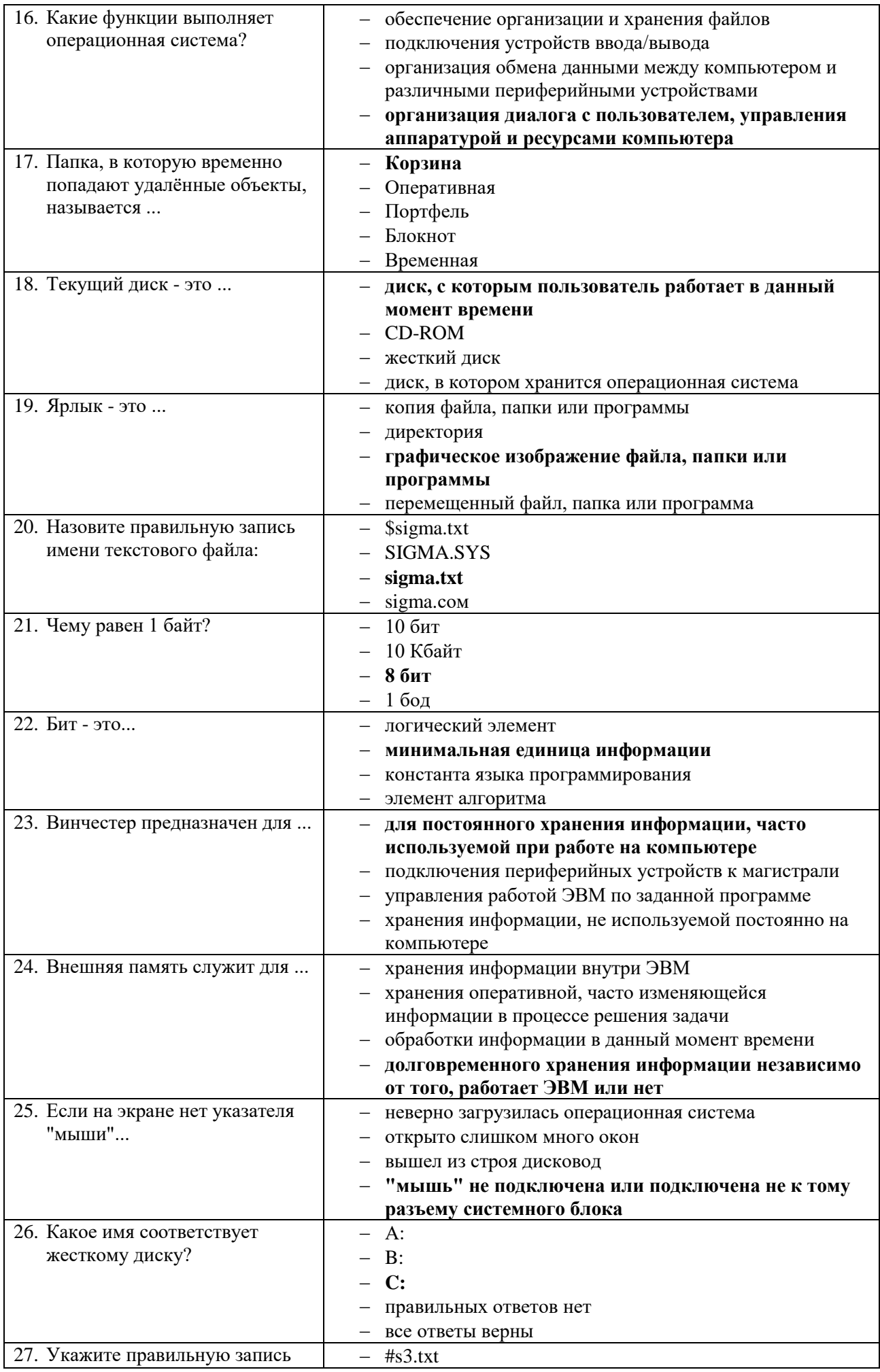

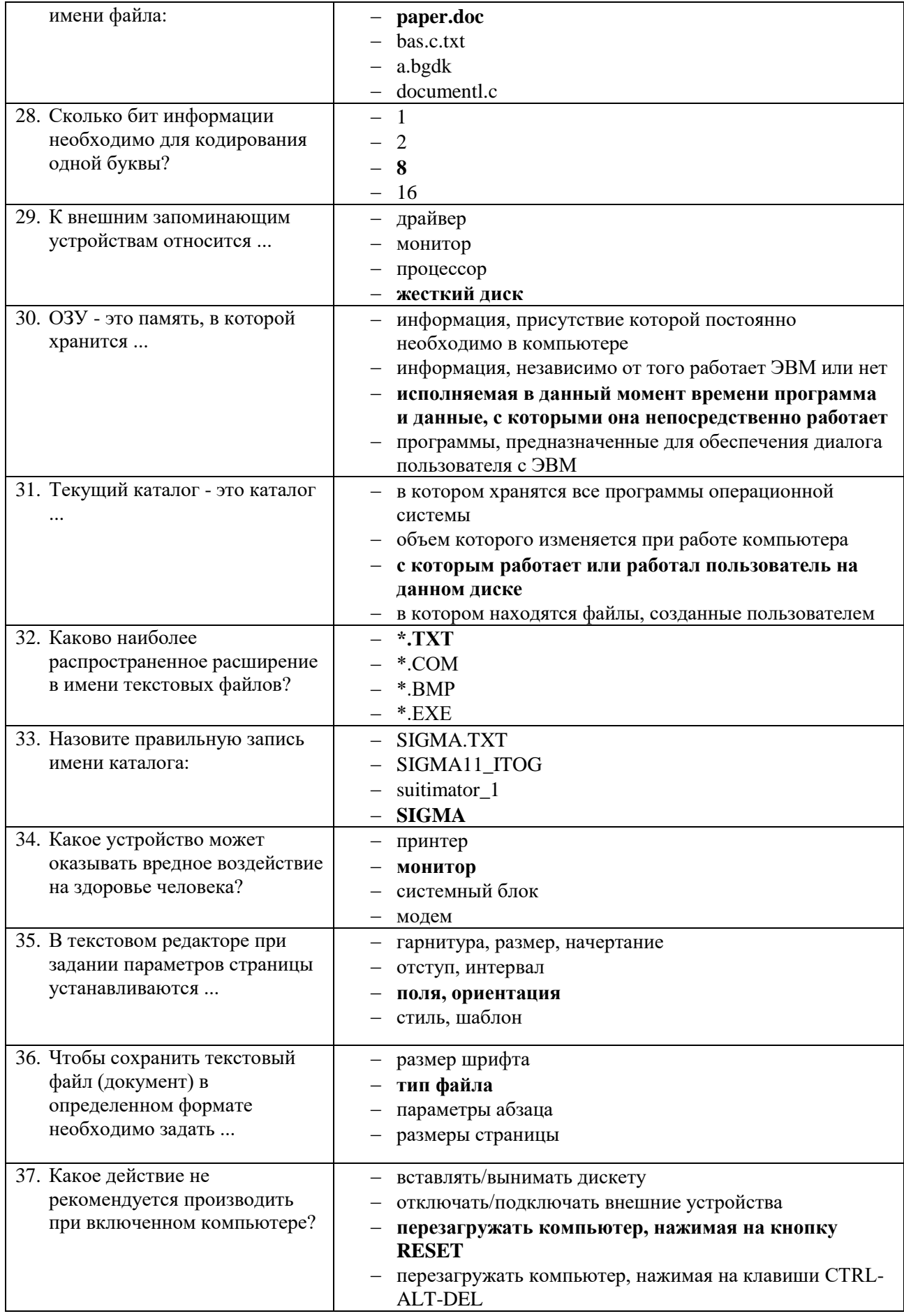

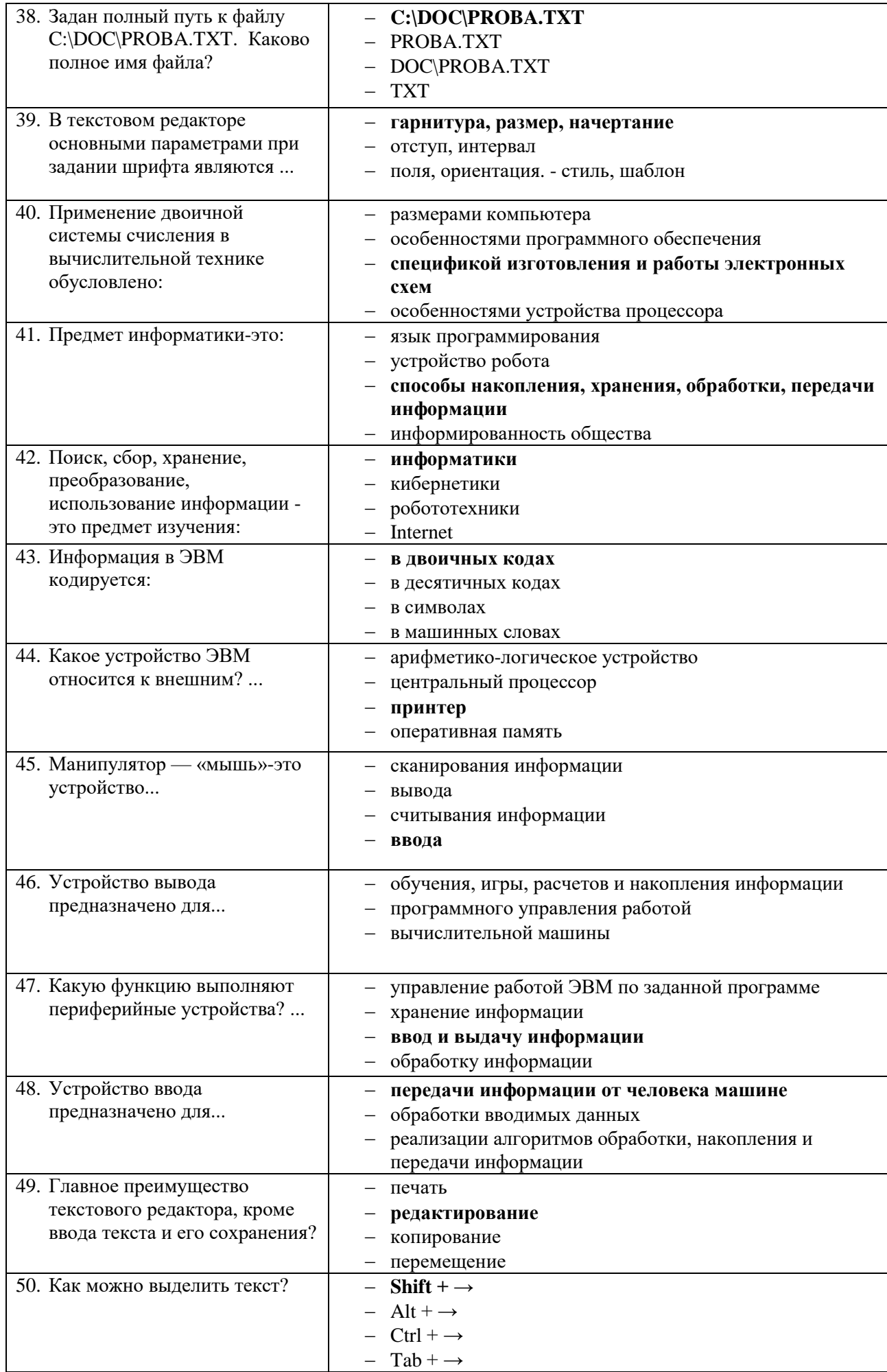

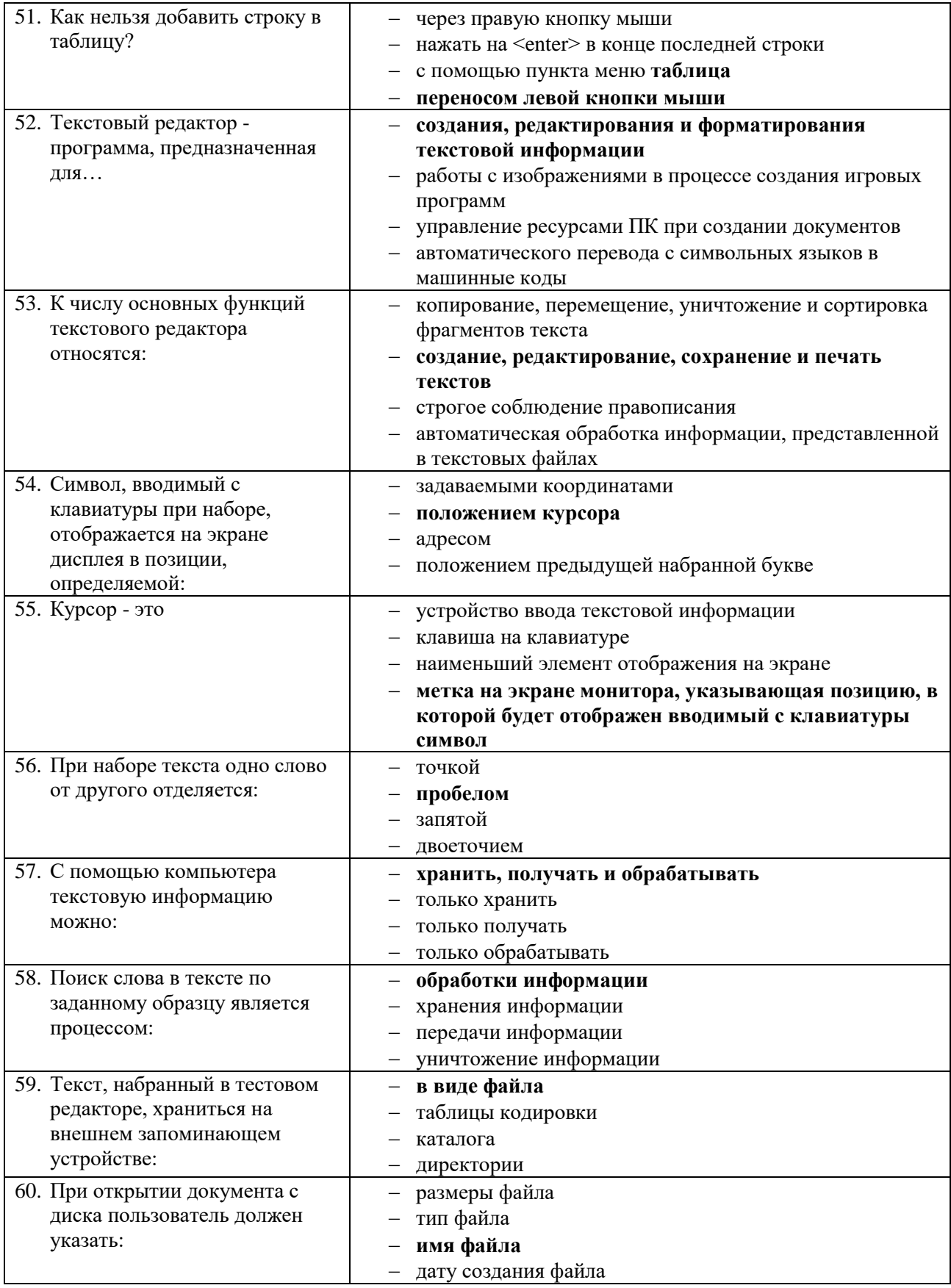

# **Вариант 3 (уровень сложности: выше средней сложности)**

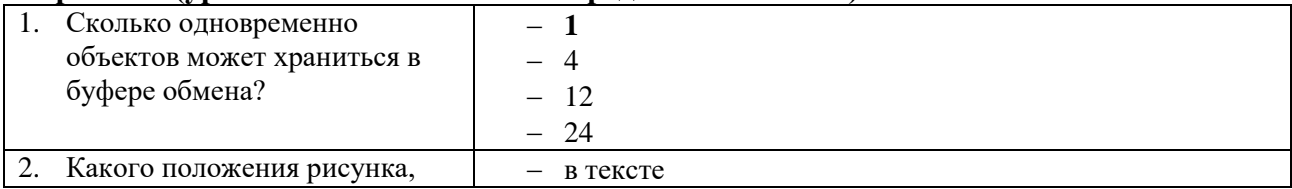

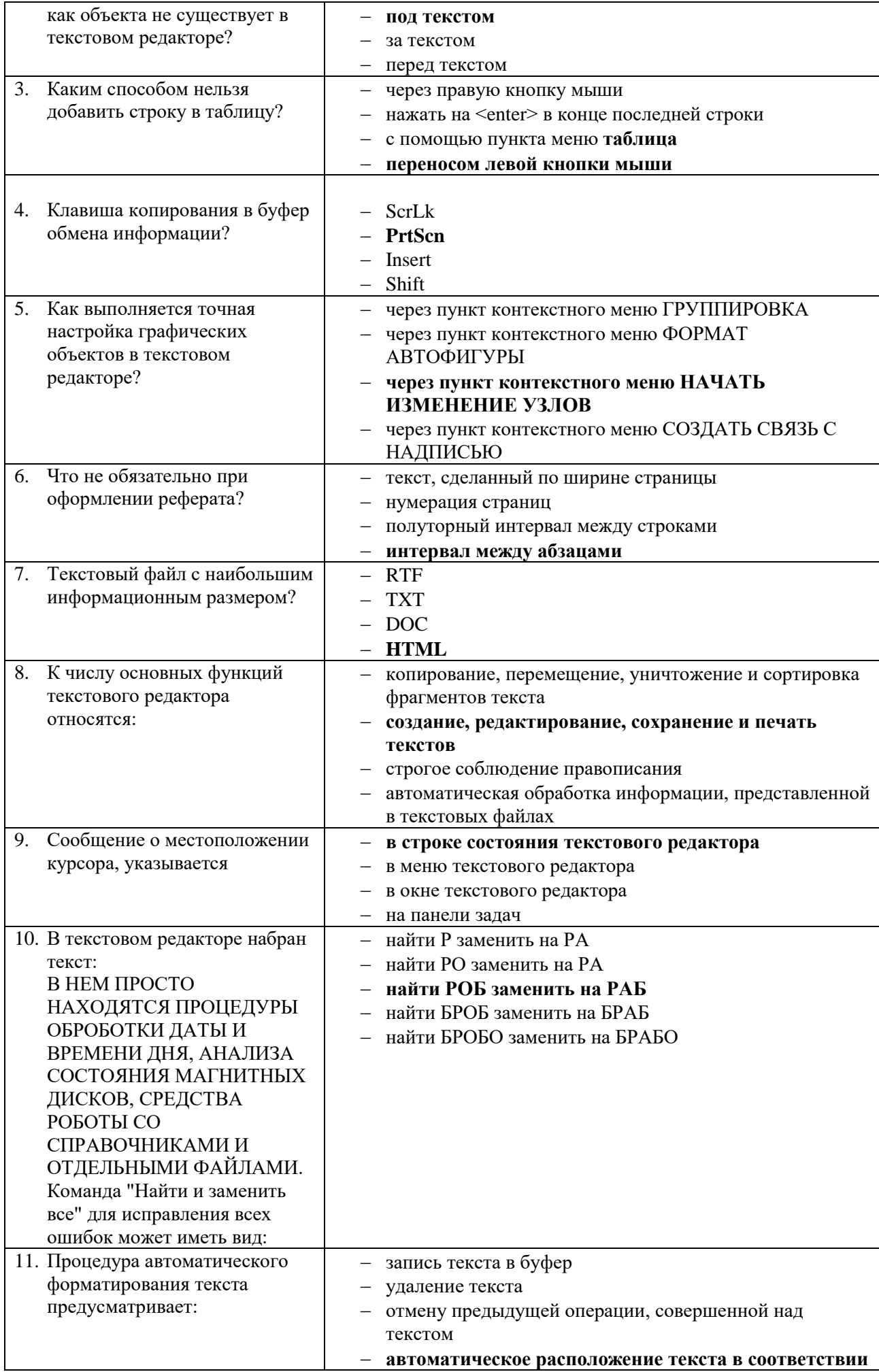

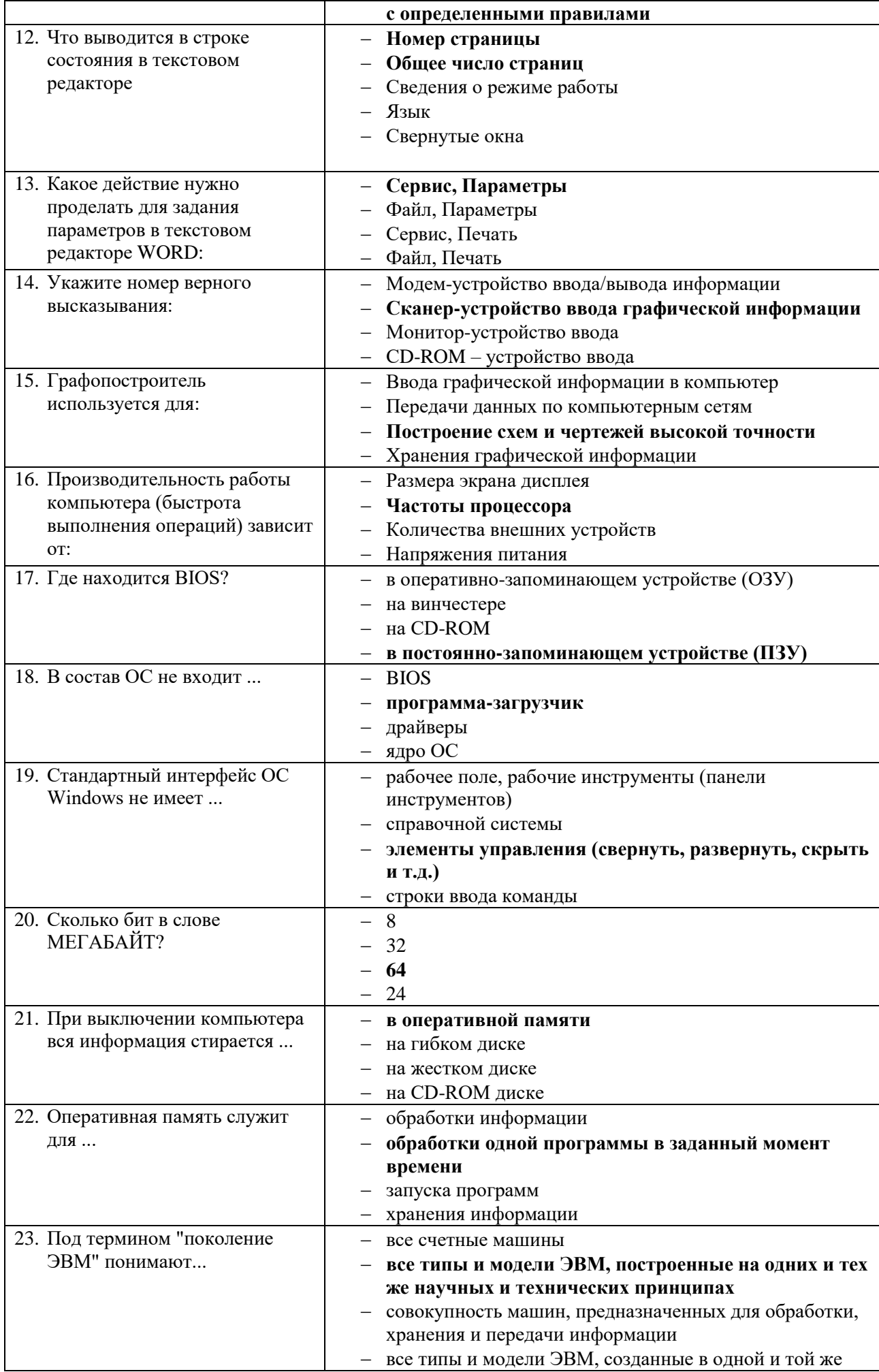

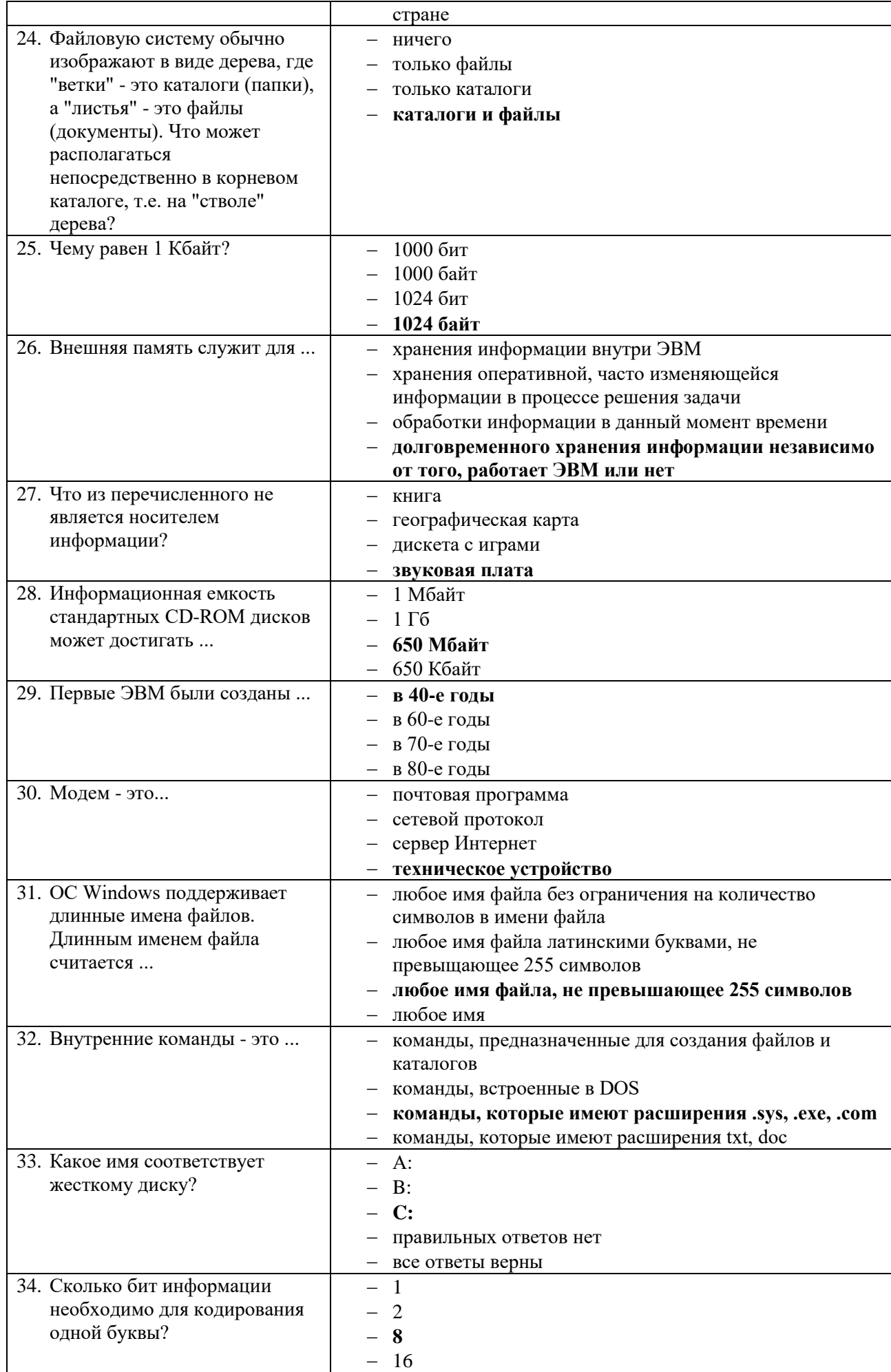

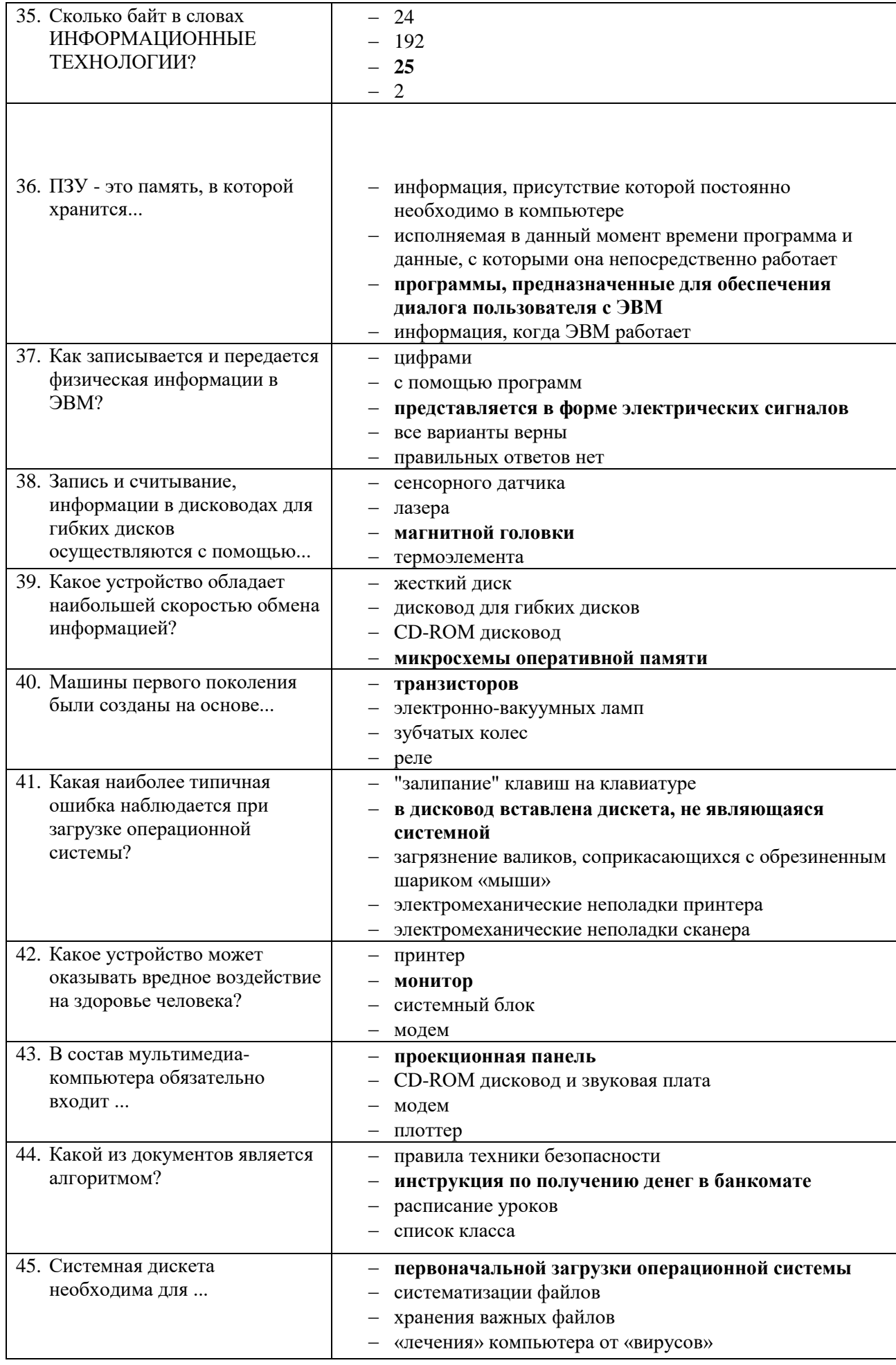

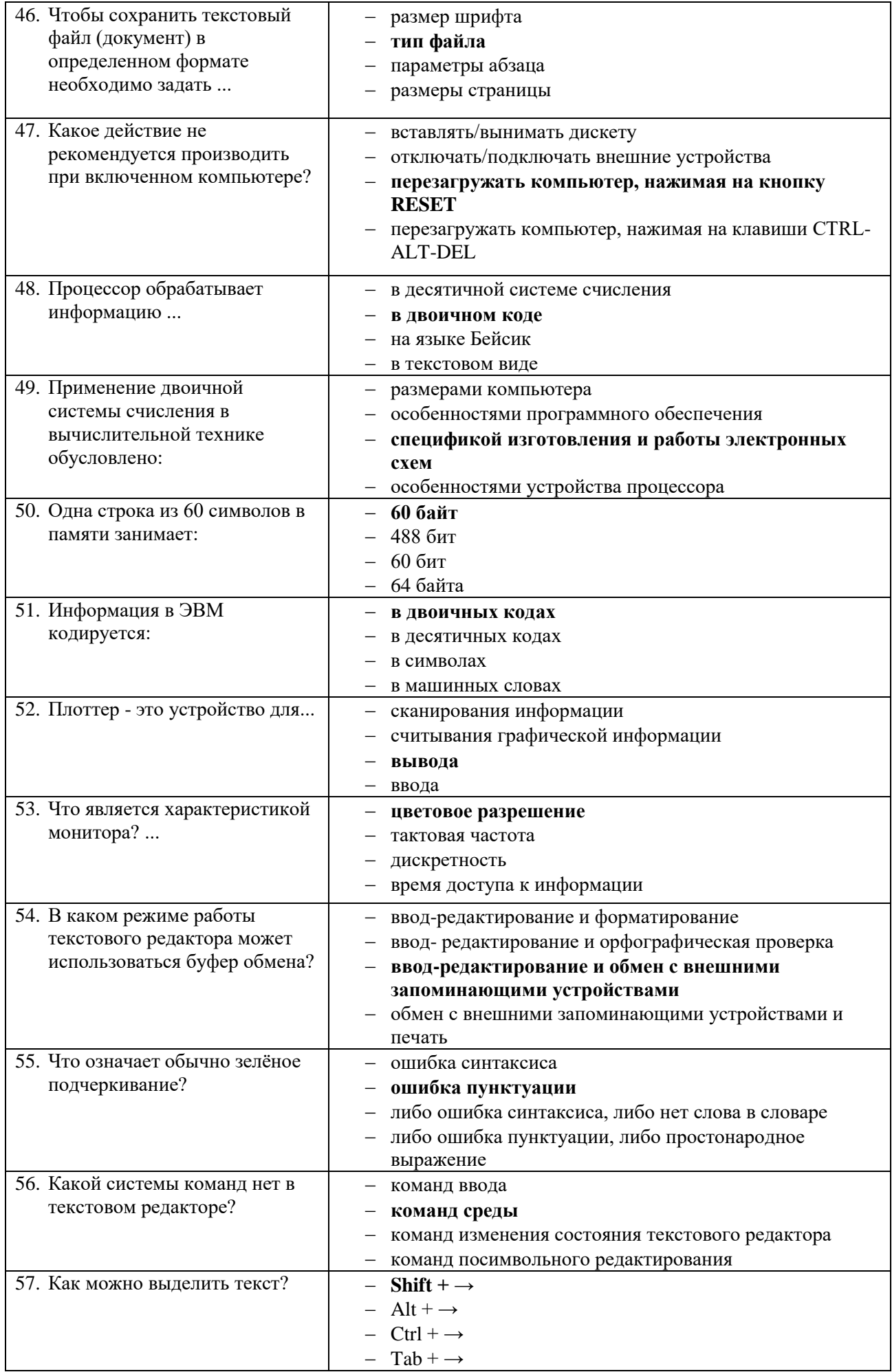

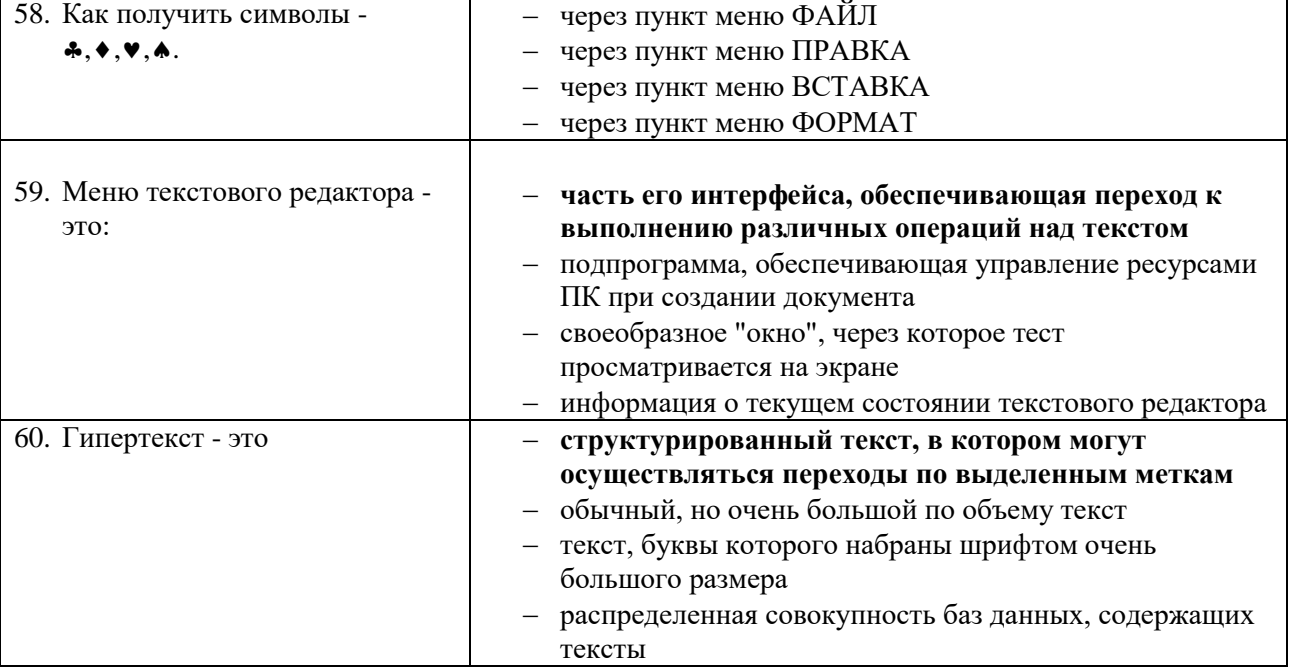

# **Инструкция**

- 1. Внимательно прочитайте задания и ответьте на вопросы в любой последовательности.
- 2. Максимальное время выполнения задания 45 мин.

### Вариант 1

- 1. Какие виды компьютерной графики используют в настоящее время?
- 2. Как называют наименьший элемент фрактальной графики?
- 3. К какой компьютерной графике относится изображение, построенное в текстовом ред. Word?
- 4. Где используется векторное компьютерное изображение?
- 5. Какое изображение масштабируется без потери качества?

# Вариант 2

- 1. Изображения какой графики состоят из массива точек (пикселей)?
- 2. Как называют наименьший элемент растровой графики?
- 3. Файлы с какой графикой имеют наименьший размер?
- 4. Элементом какой компьютерной графики является данный рисунок?
- 5. Где используется фрактальное компьютерное изображение?

# Вариант 3

- 1. Перечислите векторные графические редакторы (не менее трех).
- 2. Файлы с какой графикой имеют наибольший размер?
- 3. Наименьшим элементом изображения на графическом экране монитора является...
- 4. Где используется растровое компьютерное изображение?
- 5. Деформация изображения при изменении размера рисунка один из недостатков векторной или растровой графики?

# Вариант 4

- 1. Как называют наименьший элемент векторной графики?
- 2. К какой компьютерной графике вы отнесёте данное изображение?

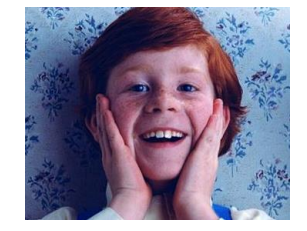

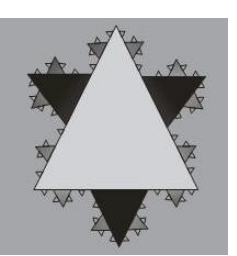

- 3. Что можно отнести к достоинствам растровой графики по сравнению с векторной?
- 4. Где используется трёхмерное компьютерное изображение? Перечислите растровые графические редакторы (не менее трех).

#### КОНТРОЛЬНО- $\blacktriangle$

# **ОЦЕНОЧНЫЕМАТЕРИАЛЬИДЛЯИТОГОВОЙАТТЕСТАЦИИПОУЧЕБНОЙДИСЦИ**

### **ПЛИНЕ**

#### Заданиядляпроведениязачета

#### 4.1Условиявыполнениязадания

1. Местовыполнениязадания-кабинетинформатики

2. Источникиинформации, разрешенные киспользованию надифференцированном зачете, обору дованиеперсональныйкомпьютер, доступксетиИнтернет.

#### ТЕОРЕТИЧЕСКИЕВОПРОСЫ:

- 1. Причины популярности персональных компьютеров;
- 2. Этапы обработки информации:
- 3. Модульный принцип построения компьютера;
- 4. Процессор(характеристики процессора, производители);
- 5. Системное программное обеспечение;
- 6. Классификация системного программного обеспечения;
- 7. Операционные системы;
- 8. Файловые менеджеры;
- 9. Драйверы;
- 10. Утилиты:
- 11. Прикладное программное;
- 12. Компоненты прикладного программного обеспечения;
- 13. Обработка информации в компьютере;
- 14. Средства хранения информации?
- 15. Цели защиты информации?
- 16. Меры по защите информации?
- 17. Системы и средства защиты информации?
- 18. Векторная компьютерная графика;
- 19. Растровая компьютерная графика;
- 20. Базы данных;
- 21. СУБД;
- 22. Объекты MS Access:
- 23. Классификация баз данных;
- 24. Локальные сети;
- 25. «Сервер», «рабочая станция»;
- 26. Топология сети;
- 27. Топология «шина»;
- 28. Топология «звезда»;
- 29. Кольцевая топология;
- 30. Глобальная сеть:
- 31. Сервисы Интернет

#### Вариант-1

#### Вопрос№1: Компьютер-это:

1. устройствадляработыстекстом;

2. комплекспрограммно -

аппаратных средств, предназначенных длявы полнения информационных процессов;

3. электронно-вычислительное устройстводляра боты счислами;

4. устройстводля обработки аналоговых сигналов.

Вопрос№2: Тактоваячастотапроцессора-это:

1. числовырабатываемых заоднусек ундуимпульсов;

2. числовозможныхобращений кооперативной памяти;

3. числоопераций, совершаемых процессоромзаоднусекунду;

4. скоростьобменаинформациеймеждупроцессоромиПЗУ.

Вопрос№3. Квнутреннейпамятинеотносятся:

1.03У2.ПЗУ3.Жесткийдиск4.Кэш-память

Вопрос№4: Послеотключения компьютерався информация стирается...

1. изоперативнойпамяти; 2. с жесткогодиска;

3.cCD-ROM;4.Сгибкогодиска.

Вопрос№5:Длявводаинформациипредназначеноустройство...

 $1.\text{процесор}; 2.\text{ПЗУ};$ 

3. клавиатура; 4. принтер.

Вопрос№6:Длявыводаинформациинабумагупредназначен:

1. принтер; 2. сканер; 3. монитор; 4. процессор.

Вопрос№7: Персональный компьютерне будет функционировать еслиот ключить:

1. дисковод; 2. оперативную память; 3. мышь; 4. принтер

Вопрос№8: Принциппрограммногоуправленияработойкомпьютерапредполагает:

1. двоичное кодированиеданных вкомпьютере;

2. Необходимостьиспользования

операционнойсистемыдлясинхроннойработыаппаратныхсредств; 3. Возможностьвыполнения безвнешнеговмешательствацелойсериикоманд.

Вопрос. Ме9: Информационнымипроцессаминазываются действия, связанные:

1.ссозданиемглобальныхинформационныхсистем;

2.сработойсредствмассовойинформации;

3. сполучением (поиском), хранением, передачей, обработкой и использованиеминформации; 4. сорганизациейвсемирнойкомпьютернойсети;

Вопрос№10: Припередачеинформациивобязательномпорядкепредполагаетсяналичие:

1. двух людей;

2. источникаиприемникаинформации, атакжеканаласвязимеждуними;

3. избыточностипередающейсяинформации;

Вопрос№11:Шантажсиспользованиемкомпрометирующихматериаловестьпроцесс: 1. использованияинформации (уголовно-наказуемый);

2. декодированияинформации;

3. кодированияинформации.

Вопрос. №12: Вкачествепримерапроцессапередачиинформацииможноуказать:

1. отправку

телеграммы; 2. Проверкудиктанта; 3. Поискнужногословавсловаре, 4. Запроскбазеданных; 5. Кол лекционированиемарок.

Вопрос№13:Восприятиеинформации(приемникоминформации)приеепередачеосуществляет сяпутем:

1. фиксацииизменения (илиотсутствиятакового) некоторого физического процесса (сигнала);

2. преобразованиявходныхсигналоввизмеряемыепараметрыипоследующейреакцией;

3.еедискретизации.

Вопрос№14: Хранениеинформацииневозможнобез:

1. компьютера; 2. линий связи; 3. библиотек, архивов; 4. носителя информации;

Вопрос№15: Прителефонномразговоревкачествеисточникаинформацииследуетрассматриват ь:1. человекаслушающего; 2. Телефоннуютрубку; 3. Человекаговорящего;

4. телефоннуюсеть;5. Телефонныйпровод.

Вопрос№16:Измерениенаметеостанциитемпературывоздуха, атмосферногодавления, скорост иветрапредставляетсобойпроцесс:

1. храненияинформации; 2. Передачиинформации; 3. Защитыинформации; 4.

Полученияинформации;

Вопрос№17: Хранениеинформации-это:

1. распространениеновойинформации. полученнойвпроцессена учногопознания:

2. способраспространенияинформациивовремени;

3. предотвращение доступакинформациилицам, неимеющим наэтоправа;

Вопрос№18: Переводтекстасанглийскогоязыканарусскийявляетсяпроцессом:

1. храненияинформации; 2. передачиинформации; 3. поискаинформации; 4. обработкиинформац ии:

Вопрос№19: Какойизследующихсигналовявляется аналоговым:

1. сигналмаяка; 2. сигналS0S; 3. кардиограмма; 4. дорожныйзнак; 5. сигналсветофора.

Вопрос. Nº 20: Внекоторомкаталогехранится файл Шпора.txt. В этом каталоге создали подкаталог ипереместиливнегофайлШпора.txt.ПослеэтогополноеимяфайласталоD:\Документы\Физик a\Контрольная\Шпора.txtКаковополноеимяфайладоперемещения?

1) D:\Документы\Контрольная\Шпора.txt

2)D:\Физика\Шпора.txt

3) D:\Документы\Физика\Шпора.txt

4) D:\Физика\Контрольная\Шпора.txt

**Вопрос. №21:** Вячейке В1записана формула=2\*\$А1. Какой видприобретет формула, послетого ка кячейкуВ1скопируютвячейкуС2?

#### $1)=2*SB1$  $2)=2*SA2$  $3)=3*SA2$  $4)=3*SB2H$

Вопрос№22: Данфрагментэлектроннойтаблицы:

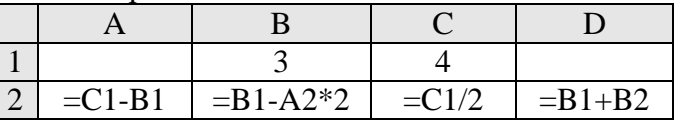

ПослевыполнениявычисленийбылапостроенадиаграммапозначениямдиапазонаячеекА2 : D2. Укажитеполучившую сядиаграмму.

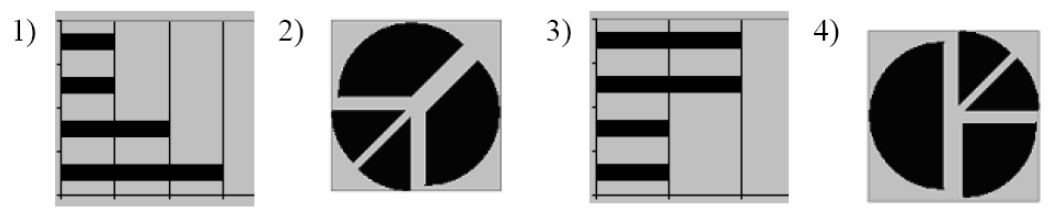

Вопрос№23:Длягрупповыхоперацийсфайламииспользуютсямаскиименфайлов. Маскапредст авляетсобойпоследовательностьбукв,цифрипрочихдопустимыхвименахфайловсимволов,вко торыхтакжемогутвстречаться следующие символы: Символ «?» (вопросительный знак) означает ровноодинпроизвольныйсимвол.Символ«\*»(звездочка)означаетлюбую последовательностьси мволовпроизвольнойдлины, втомчисле«\*»можетзадаватьипустуюпоследовательность. Опред елите, какоеизуказанныхименфайловнеудовлетворяетмаске: ?\*di.t?\*

2)pogudi.tanx 3)2di.t94)melodi.theme 1) poydi.t

BonpocNe24: ДлякодированияцветафонастраницыИнтернетиспользуется arpибутbgcolor="#X ХХХХХ", гдевкавычкахзадаютсяшестнадцатеричныезначенияинтенсивностицветовыхкомпо нентв24-битнойRGB-

модели.Ккакомуцветубудетблизокцветстраницы,заданнойтэгом<bodybgcolor="#40FF40">? 1) темно-фиолетовый 2) светло-зеленый 3) желтый 4) светло-желтый

Вопрос№25: Нижеприведеныфрагментытаблицбазыданных учениковшколы:

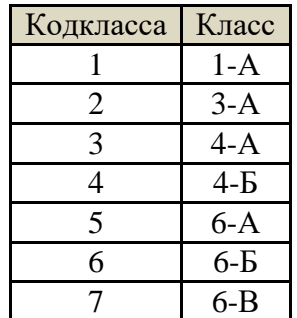

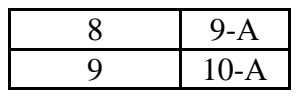

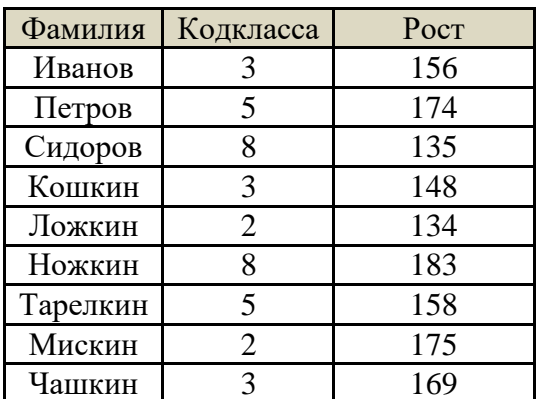

Вкакомклассенаибольшийростусамогонизкогоученикавклассе?

 $2)4-A$  $3)6-A$  $4)9-A$  $1)3-A$ Вопрос. №26: Вэлектроннойтаблицезначениеформулы=СРЗНАЧ(А1:С1) равно5. Чемуравнозн ачениеячейкиD1,еслизначениеформулы=СУММ(A1:D1)равно7?  $2)-8$  $4) - 3$  $1)2$  $3)8$ 

Вопрос№27: Девочки5-

бклассовзанимаютсявтрехкружках:вязания,вышиванияимакраме,причемкаждаядевочкаходи ттольководинкружок. Надиаграмме1показаноколичестводевочеквклассах, анадиаграмме2сколькочеловекзанимаетсявкаждомкружке.

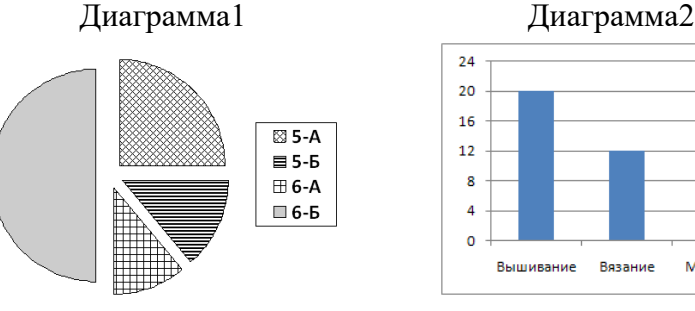

Какоеизэтихутвержденийследуетизанализаобеихдиаграмм?

1) Вкружоквязанияходитбольшедевочекиз5-А, чемиз5-Б.

2) Накружкевышиваниядевочек6-Бможетнебыть.

3) Накружоквышиванияходитбольшедевочекиз6-А, чемиз6-Б.

4) Кружокмакрамеможетсостоять толькоиздевочек5-А.

# Вариант-2

Макрам

Вопрос№1:Дляреализациипроцесса"обработка"предназначен...

1. процессор; 2. винчестер;

3. гибкиймагнитныйдиск; 4. CD-ROM.

Вопрос. №2: Изкакогосписка устройствможно составить работающий персональный компьютер?

1. процессор, монитор, клавиатура;

2. процессор, оперативная память, монитор, клавиатура;

3. винчестер, монитор, мышь;

4. клавиатура, винчестер, CD-дисковод.

Вопрос№3:Длятого, чтобыинформацияхраниласьдолгоевремяее, надозаписать.

1. воперативную память; 2. врегистры процессора;

3. нажесткий лиск: 4. в ПЗУ.

Вопрос. Ме4: Информация. записанная намагнитный лиск. называется:

1. ячейка; 2. регистр; 3. файл.

Вопрос№5: Манипулятор"мышь"-этоустройство:

1. модуляцииидемодуляции; 2. вводаинформации;

3. храненияинформации; 4. считыванияинформации.

**Вопрос№6:**Мониторработаетподуправлением:

1.оперативнойпамяти;2.звуковойкарты;

3.видеокарты;4.клавиатуры.

**Вопрос№7:**Адресуемостьоперативнойпамятиозначает:

1.дискретностьструктурныхединицпамяти;

2.энергозависимостьоперативнойпамяти;

3.наличиеномераукаждойячейкиоперативнойпамяти;

4.возможностьпроизвольногодоступаккаждойединицепамяти

**Вопрос№8:**Постоянноезапоминающееустройствослужитдля:

1.храненияпрограммначальнойзагрузкикомпьютераитестированияегоузлов;

2.храненияпрограммыпользователявовремяегоработы;

3.записиособоценныхприкладныхпрограмм;

4.постоянногохраненияособоценныхдокументов.

**Вопрос№9:**Подносителеминформациипонимают:

Линиисвязидляпередачиинформации;

аналого-цифровойпреобразователь;

средудлязаписиихраненияинформации.

**Вопрос№10:**Видеозаписьшкольногопраздникаосуществляетсядля:

Обработкиинформации;

Храненияинформации;

Декодированияинформации.

**Вопрос№11:**Какоеизутвержденийсправедливо:

1.вкачественосителяинформациимогутвыступатьисключительносветовыеизвуковыеволны;

2.информациянесвязанасматериальнымносителем;

3.вкачественосителяинформациимогутвыступатьтолькоматериальныепредметы(бумага,каме нь,магнитные диски т.д.);

4.информациявсегдасвязанасматериальнымносителем.

**Вопрос№12:**Какойизперечисленныхнижеметодовпоискаинформациинаиболееполезендляпо лученияучителеминформацииоконкретномученике:

1.чтениепсихолого-педагогическойлитературы;

2.просмотрвидео-ителепрограммпопедагогическойпроблематике;

3.непосредственноенаблюдениезаученикомнауроках,впроцессевнекласснойработы.

**Вопрос№13:**Поискинформации—

это:1.написаниереферата;2.декодирование;3.процесснаблюдения;4.извлечениехранимойинф ормации.

**Вопрос№14:**Записнаякнижкаобычноиспользуется:

1.приобработкеинформации;2.дляхраненияинформации;3.дляпередачиинформации;

4.каксредствообработкиипередачиинформации;5.Длязащитыинформации.

**Вопрос№15:**Обработкаинформации—этопроцессее:

1.преобразованияизодноговидавдругойвсоответствиисформальнымиправилами;

2.интерпретации(осмысления)привосприятии;

3.преобразованияквидуудобномудляпередачи;

**Вопрос№16:**Носителеминформации,представленнойнаскальнымиросписямидавнихпредков, выступает:1.бумага;2.камень;3.папирус;4.фотопленка;5.холст.

**Вопрос№17:**Всистемеуправления«водитель—

автомобиль»передачууправляющихвоздействийобеспечивает:1.спидометр;2.двигатель;3.рул ь;4.багажник;5.зеркалозаднегообзора.

**Вопрос№18:**Внутреннеепредставлениеинформациивкомпьютере:

1. непрерывно;2.дискретно;3.частичнодискретно, 4. частичнонепрерывно;

**Вопрос№19:**Какойизследующихсигналовявляетсяаналоговым:

1.сигналмаяка;2.сигналS0S;3.кардиограмма;4.дорожныйзнак;5.сигналсветофора.

**Вопрос№20:**Внекоторомкаталогехранилсяфайл**Задача5**.Послетого,каквэтомкаталогесоздали подкаталогипереместиливсозданныйподкаталогфайл**Задача5**,полноеимяфайласталоЕ:\Класс 9\Физика\Задачник\Задача5.Каковобылополноеимяэтогофайладоперемещения?

1) Е: Физика Задачник Задача5

2)Е: Физика Задача5

3) Е: Класс9 Залачник Залача5

4) Е: \Класс9\Физика\Залача5

**Вопрос. №21:** ВячейкеС2записанаформула=\$E\$3+D2. Какойвидприобрететформула. послетого какячейкуС2скопируютвячейкуВ1?

1)= $$E$3+C1$  2)= $$D$3+D2$  3)= $$E$3+E3$  4)= $$F$4+D2$ 

Вопрос№22: Данфрагментэлектроннойтаблицы:

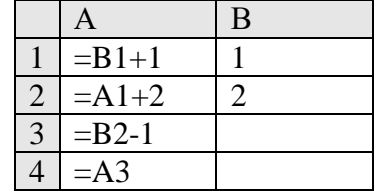

Послевыполнениявычислений, былапостроенадиаграммапозначениямдиапазонаячеекА1:А4. Укажитеполучившуюсядиаграмму.

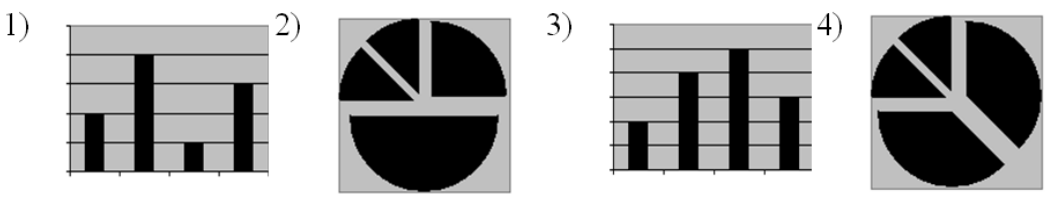

Вопрос№23:Длягрупповыхоперацийсфайламииспользуютсямаскиименфайлов.Маскапредст авляетсобойпоследовательностьбукв,цифрипрочихдопустимыхвименахфайловсимволов,вко торыхтакжемогутвстречатьсяследующиесимволы:Символ«?»(вопросительныйзнак)означает ровноодинпроизвольныйсимвол.Символ«\*»(звездочка)означаетлюбую последовательностьси мволовпроизвольнойдлины, втомчисле«\*»можетзадаватьипустую последовательность. Опред елите, какоеизуказанныхименфайловнеудовлетворяетмаске: ?ell\*.??

 $1$ ) yell.ow 2) fellow.ra 3)tell me.tu 4) bell.lab

Вопрос. Nº24: Длякодированияцветафонастраницы Интернетиспользуется атрибут bgcolor="#X ХХХХХ", гдевкавычкахзадаютсяшестнадцатеричныезначенияинтенсивностицветовыхкомпо нентов24-битнойRGB-

модели. Ккакомуцветубудетблизокцветстраницы, заданнойтэгом<bodybgcolor="#FFFF40">?

2) светло-зеленый 3) желтый 4) светло-желтый 1) темно-фиолетовый

# Вопрос№25:

Нижеприведеныфрагментытаблицбазыданных канцелярскогомагазина:

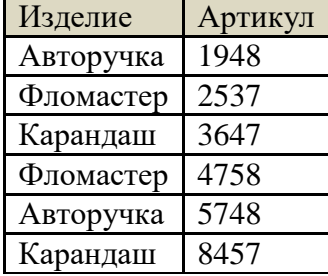

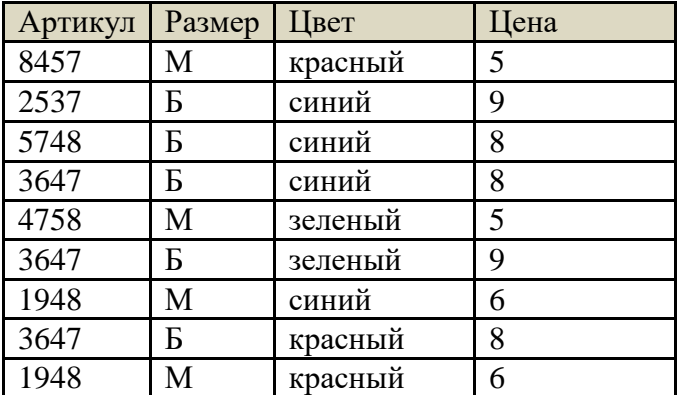

Закакуюсамуюнизкуюценувмагазинеможнокупитькарандаш?  $1)5$  $2)6$  $3)8$  $4)9$ 

Вопрос№26:Вэлектроннойтаблицезначениеформулы=СРЗНАЧ(В1:D1)равно4.Чемуравнозн ачениеячейкиА1, еслизначение формулы=СУММ(A1:D1) равно9?

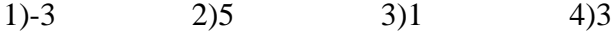

### Вопрос№27:Всеученикистаршихклассов(с9-гопо11-

й) участвовалившкольнойспартакиаде. Порезультатамсоревнованийкаждыйизнихполучилот0 доЗбаллов. Надиаграмме1 показаноколичествопоклассам, анадиаграмме2-

количествоучеников, набравших баллыот 0до3.

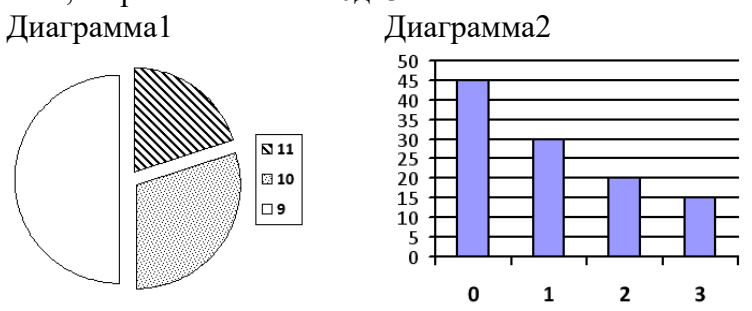

Какоеизэтихутвержденийследуетизанализаобеихдиаграмм?

1) Средиучеников 9 классаесть хотябы один, набравший 2или 3балла.

2) Всеученики, набравшие 0баллов, могутбыть 9-классниками.

3) Все10-классникимоглинабратьровнопо2балла.

4) Срединабравших 3 балланетниодного 10-классника.